# **CENTRO UNIVERSITARIO SANCTI – SPÍRITUS "JOSÉ MARTÍ PÉREZ" FACULTAD DE INGENIERÍA.**

**Tesis en opción al título de Master en Nuevas Tecnologías para la Educación**.

# **TÍTULO: "SITIO WEB DE EJERCICIOS PARA EL CURSO MICROSOFT EXCEL QUE SE IMPARTE EN LOS JOVEN CLUB DE COMPUTACIÓN Y ELECTRÓNICA."**

Autor: Lic.Maikel Rodríguez Águila.

Tutor:Msr. Leobel Morel Pérez.

**Curso 2006 - 2007**

## **PENSAMIENTO:**

"Hoy buscamos lo que a nuestro juicio debe ser y será un sistema educacional que se corresponda cada vez más con la igualdad, la justicia plena, la autoestima y las necesidades morales y sociales de los ciudadanos en el modelo de sociedad que el pueblo de Cuba se ha propuesto crear."

> Fidel Castro Ruz (Ciudad de la Habana, 16 de septiembre de

2002)

## **AGRADECIMIENTOS:**

A todos los que de una manera u otra apoyaron para que mi maestría tuviera un feliz término.

A todos...

Gracias.

#### **RESUMEN**

En la presente investigación se realizó un estudio sobre el trabajo práctico de los estudiantes de los Joven Club de Computación y Electrónica en el curso de Microsoft Excel para Windows, que permitió constatar las principales insuficiencias, como son: poco acceso a la bibliografía especializada, limitaciones en cuanto a cantidad y variedad de ejercicios y carencia de otros recursos informáticos de apoyo a dicho curso.

La elaboración del sitio web de ejercicios constituye una necesidad y un elemento importante de mejora de la calidad del aprendizaje del curso. El mismo contiene varias formas de ejercitación y evaluación así como la bibliografía actualizada con este fin, sin antecedentes. Se programó en PHP y MySql lo que lo hace ser multiplataforma además de ser un software libre. El producto se sometió al criterio de expertos, los que coincidieron en afirmar la utilidad, pertinencia y factibilidad del mismo.

## **INDICE**

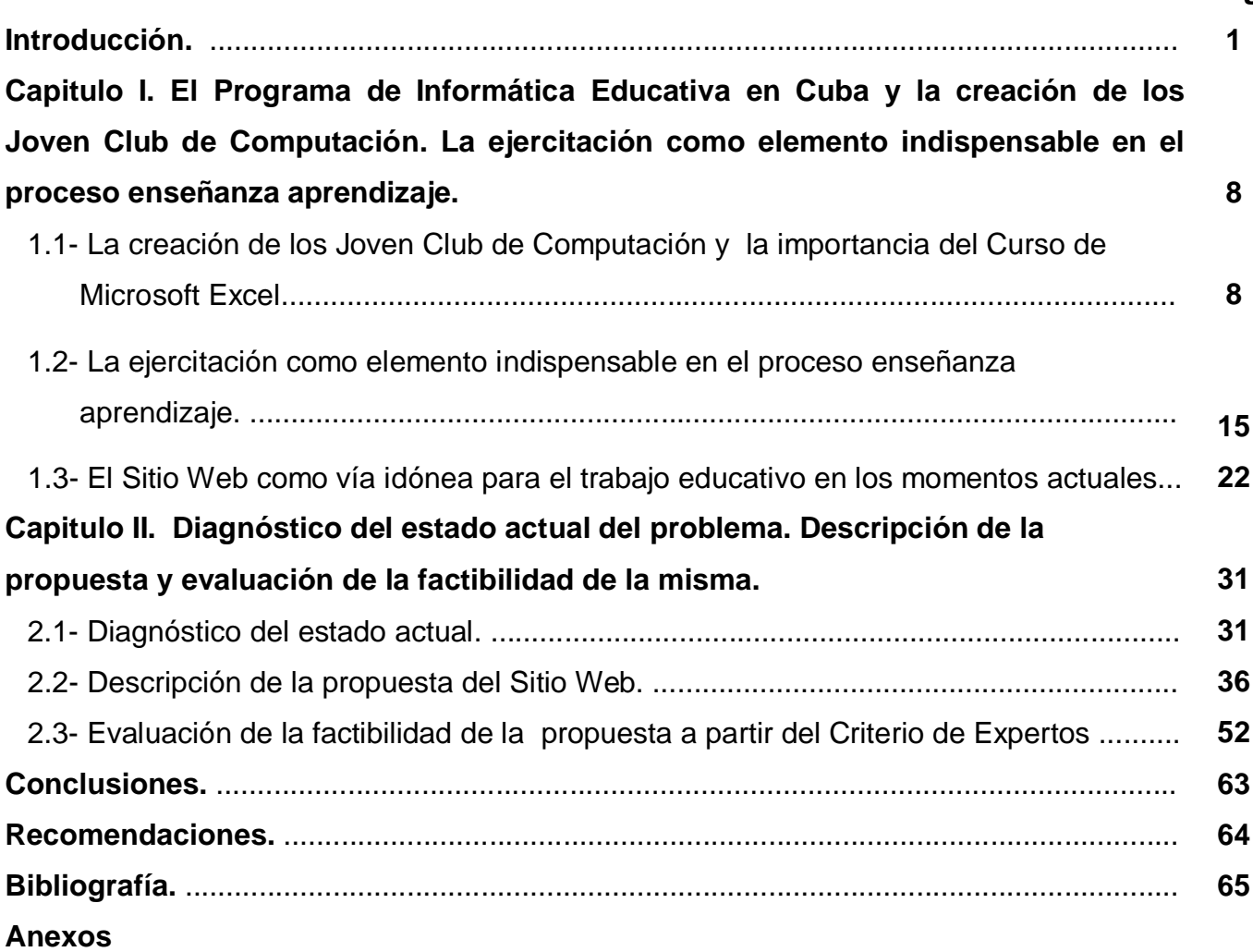

## **Pág**

### **Introducción**

Con el fin de mejorar la cultura informática de toda la población, el Comandante en Jefe Fidel Castro Ruz, se trazó la tarea de crear a lo largo de todo el país, instituciones capaces de cumplir tan honrosa tarea. A raíz de esta idea que forma parte de toda una batalla que libra nuestro pueblo, fueron creados los Joven Club de Computación y Electrónica. Estos cuentan con el equipamiento necesario y tienen como medio de enseñanza fundamental la computadora.

> "Sin una revolución educacional, bien profunda, la injusticia y la desigualdad continuarán prevaleciendo aun por encima de las satisfacciones materiales de todos los ciudadanos del país. Se está desarrollando una sociedad donde los conocimientos y la cultura se extienden masivamente y donde se logrará el sueño de masificar esos conocimientos y esa cultura"<sup>1</sup>

Hoy en los Joven Club de Computación la matrícula está abierta para:

- niños, jóvenes y estudiantes,
- trabajadores
- personas de la tercera edad,
- personas discapacitadas
- casos sociales
- reclusos y exreclusos
- desvinculados

O sea, que cualquier ciudadano tiene acceso a cualquiera de los diferentes cursos que se ofertan en la institución.

<sup>&</sup>lt;sup>1</sup> Discurso pronunciado por Fidel Castro Ruz en el <u>acto de reinauguración del Palacio de Computación en</u> Pinar del Río, con motivo del 42 aniversario de la llegada de Fidel y las tropas rebeldes a esa provincia, el 17 de enero del 2001, "Año de la Revolución victoriosa en el nuevo milenio".

En la conferencia especial que ofreció el Ministro de Educación Luis Ignacio Gómez sobre el "Desarrollo de la educación en Cuba", en el Evento Internacional Pedagogía2001, refiere lo siguiente:

> "Estamos en la era de la informatización y las comunicaciones, lo cual es todavía un privilegio de minorías en el mundo. Si en 1961 se usó la cartilla y el manual para aprender a leer y escribir, ahora, crece la conciencia masiva de que en este siglo, el que no sepa computación, es un analfabeto de nuevo tipo."<sup>2</sup>

Cuando un usuario se enfrenta por primera vez a una a computadora se matricula en el primer curso Operador de Micro para Windows, por lo que la cantidad de personas que matriculaba en este curso superaba notablemente la de los demás, cosa que ha ido cambiando con la introducción de computadoras en todos los centros educacionales y empresas. En estos momentos las personas que acuden a los cursos de los Joven Club en su gran mayoría los necesitan para el trabajo en alguna empresa ya sea en presente o futuro y la herramienta más necesaria en estos lugares por su factibilidad a la hora de hacer cálculos y resúmenes es el Microsoft Excel esto ha traído consigo un creciente ascenso en la matrícula de este curso poniéndolo como el de mayor demanda.

De estos pequeños centros educacionales han salido numerosas soluciones a problemas de diversas enseñanzas así como empresariales. Sin embargo, es precisamente en estos centros, donde aparecen menor cantidad de recursos informáticos para facilitar el proceso de enseñanza dentro de los cursos que se imparten en estas instituciones. Poco se ha hecho para resolver los problemas pedagógicos que a menudo se presentan en los Joven Club de Computación. Un ejemplo de ello ocurre en el curso de mayor demanda en estos momentos que es el de Microsoft Excel. En este programa ocurren saltos muy radicales entre una unidad y otra y todos los

<sup>2</sup> Citado por Luis Ignacio Gómez en el Evento Pedagogía 2001.

contenidos son fundamentales, entonces se hace necesario la integración de la mayoría de estos para la solución de los problemas que pueden presentarse a menudo en cualquier entidad. Esto hace que cualquier dificultad que se presente en la asimilación del contenido en una unidad afecte en gran medida el desarrollo profesional del educando.

Hay que tener en cuenta además que existen personas que una vez terminado el curso pasan un corto intervalo de tiempo sin manipular una computadora y olvidan procedimientos de solución de problemas elementales.

Actualmente, debido a la cantidad y variedad del personal que matricula en este curso, es que se presentan varias dificultades en cuanto a la aprehensión del conocimiento y en ocasiones es un tanto difícil la atención de todo el personal. Por ello el organismo nacional de los Joven de Computación y Electrónica siempre ha enfatizado en la necesidad de hacer las clases lo más prácticas posibles. Sin embargo dicho curso cuenta con el libro "Microsoft Excel 2000 Paso a Paso" como único material de apoyo. Pero este libro es muy pobre en cuanto a ejercicios, además, hemos podido constatar que no es de fácil acceso para los alumnos ya que cada centro cuenta con un ejemplar.

Otros tipos de bibliografía son las que se montan de forma digital. En consulta a estudiantes, profesores y especialistas se verificó que no existen estos tipos de materiales.

Una de las modalidades más utilizadas en la presentación de la bibliografía digital, por su versatilidad en cuanto al uso en las computadoras interconectadas en redes, es el Sitio Web, que al centralizar la información solamente en un servidor hace más fácil y organizada la actualización de la misma además de brindar muchas otras posibilidades.

Por todo lo antes planteado es que se deduce como **problema científico** de esta investigación:

¿Cómo lograr la ejercitación efectiva de los contenidos del curso de Microsoft Excel dirigido a los alumnos de los Joven Club de Computación y Electrónica?

 **Objeto de estudio**: proceso enseñanza-aprendizaje en el Curso Microsoft Excel

**Campo de acción**: la ejercitación de contenidos.

De lo planteado anteriormente se deriva el siguiente **objetivo**:

Elaborar un Sitio Web dinámico para la ejercitación de los contenidos del curso de Microsoft Excel dirigido a los alumnos de los Joven Club de Computación y Electrónica.

Para la elaboración del trabajo se plantearon las siguientes **preguntas científicas**:

- 1. ¿Cuáles son los fundamentos teóricos-metodológicos que sustentan el proceso de enseñanza aprendizaje, específicamente la ejercitación en el curso Microsoft Excel para Windows que se imparte en los Joven Club de Computación y Electrónica, además del empleo de Sitios Web?
- 2. ¿Cuál es el estado actual del proceso de enseñanza aprendizaje en el Joven Club de Computación y Electrónica II, del municipio Jatibonico, específicamente en el curso de Microsoft Excel?
- 3. ¿Qué características debe tener el sitio web que facilite la ejercitación de los contenidos del curso de Microsoft Excel en el Joven Club de Computación y Electrónica II, del municipio Jatibonico?

4. ¿Cómo evaluar la factibilidad el Sitio Web para la ejercitación de los contenidos del curso de Microsoft Excel en el Joven Club de Computación y Electrónica II, del municipio Jatibonico, a partir del criterio de expertos?

De las preguntas científicas se derivan las **tareas científicas** siguientes:

1. Determinación de una marco teórico de referencia acerca de la concepción que se tuvo en Cuba para la creación del Programa de Informática Educativa, la creación

de los Joven Club de Computación y Electrónica, el proceso de enseñanza aprendizaje en estos centros específicamente la ejercitación en el curso de Microsoft Excel Análisis, además de las posibilidades del empleo de sitios web.

- 2. Diagnóstico del estado actual del proceso de enseñanza aprendizaje en el Joven Club de Computación y Electrónica II, del municipio Jatibonico, específicamente en el curso de Microsoft Excel.
- 3. Elaboración de Sitio Web que facilite la ejercitación de los contenidos del curso de Microsoft Excel en el Joven Club de Computación y Electrónica II, del municipio Jatibonico.
- 4. Validación por criterio de expertos el Sitio Web para la ejercitación de los contenidos del curso de Microsoft Excel en el Joven Club de Computación y Electrónica II, del municipio Jatibonico.

El **aporte teórico** de la investigación es precisamente la sistematización de los contenidos para la realización de los de ejercicios que va a contener el sitio web, los cuales no aparecen en ninguno de los documentos por los que se trabajan en los Joven Club de Computación, ni en ningún otro material de cualquiera de las Educaciones.

El **aporte práctico** es el Sitio Web dinámico para la ejercitación de los contenidos del curso de Microsoft Excel.

La población estuvo compuesta por profesores y estudiantes de los Joven Club de Computación, del municipio Jatibonico los que suman en su totalidad 15 profesores y 240 alumnos matriculados en el curso de Microsoft Excel. La selección para la muestra estuvo determinada a partir de un procedimiento intencional ya que las necesidades de la investigación implicaron la incorporación de diferentes muestras. En correspondencia con lo planteado se seleccionó al Joven Club de Computación y Electrónica II, del municipio Jatibonico, por ser este el de mayor afluencia de personal además de presentar mayor diferencia en cuanto a edad, nivel cultural y centro laboral en el municipio; con un total de 185 matriculados en el curso de Microsoft Excel. La muestra abarcó:

- 3 0 estudiantes matriculados en 3 cursos de Microsoft Excel.
- 3 profesores que imparten.

La actualidad de la investigación está dada porque hasta el momento no existe ningún Sitio Web para la ejercitación de los contenidos del curso de Microsoft Excel

Dado el tipo de investigación se emplearán principalmente *métodos teóricos* como: **el análisis y la síntesis, la inducción y la deducción, el tránsito de lo abstracto a lo concreto, la generalización y** fundamentalmente el de **enfoque de sistema.**

Por medio del *análisis* de los documentos y fuentes estudiadas se revelaron los factores diversos, que en su relativa independencia, han influido en la concepción asumida para la capacitación del personal en los cursos del Joven Club de Computación y las deficiencias presentadas por los egresados de estos cursos. La *síntesis* permitirá descubrir las relaciones que se dan entre esos factores; lo *inductivodeductivo* se aplicará a la revisión de documentos (planes de estudio, diseño curricular, etc.) tratando de extraer, dentro de lo particular estudiado, los criterios comunes que se han aplicado en el diseño de esta asignatura.

El *tránsito de lo abstracto a lo concreto* pretendemos aplicarlo en el estudio de la correspondencia entre la concepción teórica asumida en cada período y los resultados de su aplicación en la práctica y llegar a *generalizaciones* a partir de la precisión de los elementos comunes que caracterizan cada etapa, para extraer las bases y principios generales. Se utilizaron las técnicas de revisión y fichado bibliográfico de las fuentes consultadas.

El **análisis de sistemas**: se hizo necesario para, en la interacción, extraer el comportamiento y evolución que ha tenido el objeto de investigación a lo largo de los períodos estudiados, ello debe permitir establecer la relación entre la historia del fenómeno, sus etapas de desarrollo, las tendencias en los cambios que se operan en los egresados de los cursos de los Joven Club de Computación y la esencia de dicho fenómeno (los aspectos que provocan e inciden en los cambios y en su desarrollo).

En cuanto a los **métodos empíricos**, se emplearon los siguientes:

**La observación** con el propósito de determinar en la mejor medida posible los diferentes niveles de desarrollo alcanzado por los estudiantes del Curso de Microsoft Excel.

**La encuesta:** se realizó con el objetivo de conocer aspectos relacionados con el Curso de Microsoft Excel y su incidencia y conocimiento por parte de los alumnos

**La entrevista**: se realizó con el objetivo de conocer aspectos relacionados con el Curso de Microsoft Excel y la situación que se presenta durante la docencia por parte de los profesores.

**El Criterio de expertos** para establecer la valoración de los diferentes parámetros que se establecieron para la confección del Sitio Web.

Dentro de los **métodos estadísticos** se utilizó el **cálculo porcentual** para llegar a los resultados cuantitativos del diagnóstico y del criterio de expertos.

### Estructura de la tesis

La tesis esta estructurada de la siguiente manera:

Introducción donde se precisan las contradicciones que dieron surgimiento al problema científico presentándose todo el diseño teórico y metodológico del trabajo.

Un primer capítulo donde se aborda la vinculación de la propuesta con el Programa de Informática Educativa en Cuba, la creación de los Joven Club de Computación así como elementos del programa de Microsoft Excel que se imparte en los Joven Club de Computación y Electrónica y las particularidades del proceso enseñanza aprendizaje, específicamente la ejercitación de este curso. Además de aspectos relacionados con la elaboración de Sitios Web y las ventajas que ofrece este tipo de aplicación.

En el segundo capítulo se trata el proceso que se siguió para el diagnóstico del problema, la descripción de la propuesta de solución, en este caso del Sitio Web "Sitio de Excel " y la validación realizada del mismo a partir del Criterio de Expertos.

Las conclusiones, recomendaciones y bibliografía presentes en el informe.

## **Capítulo I**

**Los Joven Club de Computación y el Curso de Microsoft Excel. El Sitio Web como un medio ideal para la ejercitación de este curso.**

**1.1 La creación de los Joven Club de Computación y la importancia del Curso de Microsoft Excel.**

Desde la década del 1980 se planteó el **Programa de Informática Educativa** en Cuba. Este programa de Informática educativa del MINED, se enmarca en la labor de optimización del proceso docenteeducativo dirigido a elevar la calidad de la Educación y constituye una guía para la proyección, conducción y evaluación de las acciones específicas a desarrollar en cada nivel de enseñanza para cumplimentar los objetivos propuestos.

Dentro de sus **Objetivos Generales** se plantea**:**

• Propiciar la formación informática de los alumnos, en correspondencia con el ciudadano que requiere la sociedad cubana, iniciándose, por etapas de familiarización hasta el dominio y aplicación de estas tecnologías a la resolución de problemas y fomentar entre ellos el interés por su estudio.

• Desarrollar en los educandos hábitos y habilidades para el trabajo interactivo con las computadoras y los equipos periféricos disponibles, así como la asimilaran un conjunto de conceptos y procedimientos informáticos básicos que les permita resolver problemas.

• Elaborar y ejecutar el programa de inversiones necesario en la adquisición del equipamiento necesario, para impartir las clases de Informática en laboratorios de cómputos, con puestos de trabajo que posibilite una relación promedio de dos alumnos por máquina durante la clase como generalidad.

• Contemplar los recursos y medios de cómputos para la gestión educacional en todos los niveles, central, provincias, municipios y centros, que permita automatizar la información estadística, el control de alumnos y la teletransmisión de información, así como la automatización progresiva de la red de centros de documentación e información pedagógica, como necesidad del proceso de formación de alumnos y profesores como de apoyo a las investigaciones pedagógicas.

• Formar los profesores de informática necesarios para la enseñanza de la informática, elaborar y publicar los libros de textos básicos para cada nivel de enseñanza y fomentar la elaboración y evaluación de software educativo como una necesidad del desarrollo perspectivo de este programa.

Este Programa abarca a todos los centros educacionales, lo que representa el 100% de la matrícula de Primaria, Secundarias Básicas, Preuniversitarios, Enseñanza Técnica y Profesional (técnicos medios), Enseñanza Especial y los Institutos Superiores Pedagógicos (ISP) del país donde se forma el personal docente (Licenciados en Educación) para el Sistema Nacional de Educación, incluyendo licenciados en perfil informático en las especialidades de Matemática-Computación e Informática.

Las TIC ofrecen grandes posibilidades al mundo de la Educación ya que pueden facilitar el aprendizaje de conceptos, materias y pueden ayudar a resolver problemas y pueden contribuir a desarrollar las habilidades cognitivas.El reto de los centros educacionales radica en prepararse como institución y preparar a su vez a sus educandos a adaptarse a los cambios de manera rápida y efectiva. Es necesario aprender a usarla para aprender. El uso de la tecnología en la escuela cubana puede y debe contribuir a la transmisión de información, ya que logran una mayor permanencia en la memoria de los conocimientos aprendidos, a través de ellos se puede trasmitir una cantidad más amplia de información en menos tiempo, contribuyendo a que la enseñanza sea más activa.

Otros de los aspectos que presenta el Programa de Informática Educativa dentro de su concepción actual son:

• Continuidad en la formación informática de los alumnos, de forma masiva y que prepare a las nuevas generaciones de cubanos en la asimilación y aplicación de las nuevas tecnologías de la información y de la comunicación, desde el preescolar hasta la universidad.

• Desarrollar en los educandos hábitos y habilidades para el trabajo interactivo con los medios de cómputos y de comunicación, en particular el trabajo en redes informáticas desde secundaria básica.

• Enseñar a los alumnos un conjunto de conceptos y procedimientos informáticos básicos que les permita resolver problemas sencillos, prioritariamente de las diferentes asignaturas o de aplicación a áreas de su contexto comunitario.

• Fomentar la red informática del organismo de forma tal que permita la formación y recalificación a distancia, el acceso a bases de datos remotas, el procesamiento distribuido de la información para el control y dirección del sistema educativo y el intercambio de software y documentación científico técnica.

La creación de los Joven Club de Computación responde también a los objetivos del Programa de Informática en Cuba, ya que potencia la cultura informática a cualquier ciudadano, o sea va más allá de las Educaciones, va al trabajo con desvinculados, exreclusos, personas de la tercera edad, niños, etc.

Los Joven Club de Computación y Electrónica (JCCE) constituyen un programa de la Unión de Jóvenes Comunistas de Cuba, que abarca todo el país para alcanzar el objetivo principal de proporcionar la cultura informática a la comunidad con prioridad hacia niños y jóvenes, representando un papel activo, creativo y de formación de valores en el proceso de informatización de la sociedad cubana.

Surgen el 8 de septiembre de 1987 por iniciativa del Comandante en Jefe después de evaluarse como positiva la experiencia del Joven Club radicado en el Pabellón Cuba (Calle 23 entre M y N, Vedado, Ciudad de La Habana); con un plan de 35 centros inicialmente.

En la actualidad la cifra de JCCE ha llegado a los 300, distribuidos en todos los municipios del país, incluso en los más apartados y los de más difícil acceso.

Entre las principales tareas se encuentra el trabajo con los niños para los cuales se desarrollan actividades de formación vocacional, cursos para niños, actividades recreativas, didácticas y de entretenimiento, entre otras actividades de conjunto con las escuelas. Además ofertan servicio como centros de consulta y apoyo en materia de Informática dentro del territorio donde se enmarcan los Joven Club y participan en la informatización de objetivos económicos y sociales seleccionados en coordinación con las empresas que los rigen.

El programa abarca más de 500 instalaciones ubicadas en todos los municipios del país, 96 de los cuales poseen más de dos Joven Club. Se cuenta, en el país con cinco laboratorios móviles de computación, para llevar esta ciencia a las zonas de difícil acceso.

 Se han beneficiado con la capacitación que se brinda en estos centros durante los años de creados, más de 847 782 personas.

Las condiciones actuales de desarrollo de la sociedad cubana y las nuevas tecnologías informáticas, plantean la necesidad de ampliar y adecuar los programas de estudio, de forma tal, que proporcionen en el alumnado una formación computacional más abarcadora, en correspondencia con las posibilidades del equipamiento en los centros.

Para cumplimentar este propósito se comienzan a impartir cursos especializados utilizando los diferentes software de aplicación, de manera tal, que permitan formar los conceptos y desarrollar habilidades básicas con carácter específico, que posibiliten una mayor eficiencia en la utilización de las herramientas vinculadas a la resolución de problemas vinculados con las esferas social y profesional.

Uno de los Cursos que más alumnos presenta es el de Microsoft Excel debido a la amplia demanda que representa para la vida laboral en las más disímiles esferas. Excel es un tabulador electrónico, el cual está diseñado para confeccionar tablas, modelos, gráficos, pero además usted podrá confeccionar sus propios libros y desplazarse por las diferentes hojas. Este programa es muy utilizado por personal de economía, estadísticas fundamentalmente ya que con su uso puede automatizar su contenido de trabajo.

La duración de este curso es de 64 horas clases y los objetivos generales del programa son:

1. Desarrollar habilidades en el desplazamiento dentro de una hoja de cálculo o un libro.

2. Introducir datos, editarlos y formatearlos, tanto de tipo numérico como texto.

- 3. Utilizar fórmulas y funciones.
- 4. Auditoriar libros.
- 5. Resumir datos (tablas dinámicas)
- 6. Realizar análisis hipotéticos en datos de una hoja de cálculo.
- 7. Resolver problemas de varias variables.
- 8. Realizar gráficos con determinados valores.

9. Desarrollar la capacidad creadora, de generalización e integración de los conocimientos adquiridos durante el curso a las diferentes actividades sociales

10. Imprimir hojas de cálculos.

11. Aplicar al final del cuatrimestre todos los conocimientos adquiridos sobre el trabajo con las hojas de cálculos.

Sistema de habilidades y conocimientos

- § Abrir (cerrar) la aplicación
- § Compartir recursos
- § Crear e insertar hojas, gráficos e imágenes.
- § Editar, formatear datos y textos dentro de la aplicación.
- § Imprimir y configurar libros y hojas de trabajo.
- § Insertar operadores lógico-aritméticos. Trabajo con funciones.
- § Guardar hojas de trabajo.
- § Insertar vínculos entre libros y/o archivos.

Sistema de Conceptos Básicos.

- § Microsoft Excel
- § Celda
- § Rango

El sistema de evaluación del curso está centrado en la realización de evaluaciones sistemáticas las cuales aparecen en el plan temático de la asignatura y se realizará una evaluación final, la cual deberá abarcar los contenidos y será esta la que ofrecerá los resultados del curso.

| Unid<br>ad     | Contenido                                                             | Total de |
|----------------|-----------------------------------------------------------------------|----------|
|                |                                                                       | horas    |
|                | Introducción. Fundamentos de<br>Microsoft Excel. Conceptos<br>básicos |          |
| Ш              | Introducción de Fórmulas y<br>Funciones.                              | 4        |
| $\mathbf{III}$ | Aperturas, Guardado, Vínculos<br>e Impresión de Libros.               | 4        |
| IV             | Trabajo con ventana.                                                  | 2        |
| V              | Personalización<br>De Excel y protección de datos                     | 2        |
| VI             | Trabajo con objetos gráficos.                                         | 4        |
|                | Auditorias de libros                                                  |          |

 **El Plan temático del curso queda estructurado de la siguiente manera:**

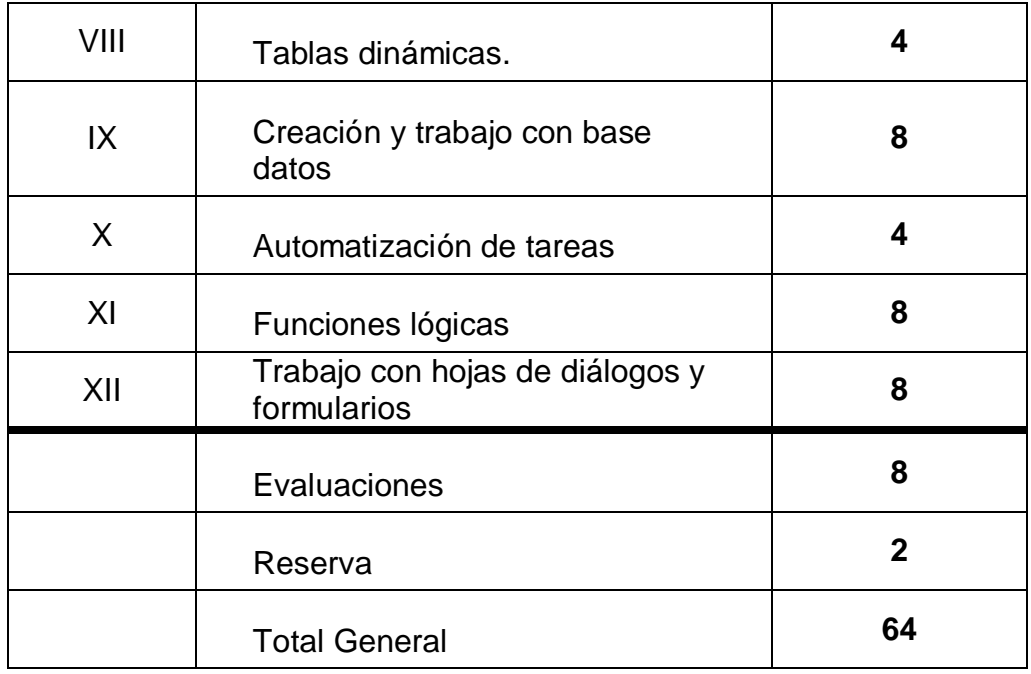

Se debe tener en cuenta que en ningún momento del Plan Temático aparece la ejercitación la cual queda diseñada por el docente que va a impartir la asignatura. Por lo que el contenido deberá ser impartido teniendo en cuenta el carácter práctico y la posible vinculación profesional a través de un sistema de ejercicios.

Cada contenidos debe ser abordado siguiendo los diferentes niveles de asimilación del conocimiento y se deberán aplicar métodos productivos que favorezcan la actividad cognoscitiva e investigativa, el pensamiento creador, la independencia.

Al crear la base material de estudio, el profesor deberá reforzar los contenidos esenciales del programa vinculados a las habilidades rectoras de cada unidad y atendiendo a la profesionalización de la asignatura. En estos momentos no existe ningún sistema de ejercicios, ni guías de estudio para que el alumno pueda ejercitarse, aspecto este contradictorio si se menciona que, en el aspecto metodológico se aboga porque las diferentes formas organizativas de la docencia en esta asignatura deben propiciar un elevado nivel del trabajo independiente de manera integrada con el componente investigativo y laboral y que es de

primer orden la concepción de actividades que favorezcan el control sistemático del aprendizaje.

**1.2 La ejercitación como elemento indispensable en el proceso enseñanza aprendizaje.**

El proceso de aprendizaje no termina con la apropiación de conocimientos. No menos importante es el desarrollo de capacidades y la formación de habilidades y hábitos. Entre la adquisición de conocimientos y la adquisición de capacidades y habilidades existe una relación.

Las capacidades son premisas individuales de la actuación humana; es decir, cualidades complejas y relativamente estables de la personalidad que permiten realizar con éxito una actividad determinada. Se entiende por inteligencia la totalidad de las capacidades de que dispone una persona (en su estructura individual).

Estrechamente ligada al desarrollo de las capacidades está la formación de habilidades y hábitos. Las habilidades son componentes automatizados de la actividad consciente del hombre. Un paso previo al desarrollo de la habilidad es el poder realizar con éxito una acción o actividad complicada con ayuda de un procedimiento dado. La repetición continuada de dicha actividad conduce a la formación de la habilidad.

> "De las habilidades hay que distinguir los hábitos. Una habilidad supone el poder realizar una operación u otra automáticamente, es decir, sin control especial de la conciencia. El hábito, en cambio, está vinculado a la tendencia o necesidad de realizar esta u otra acción automatizada. El medio principal para desarrollar las habilidades y los hábitos es la ejercitación. La ejercitación contribuye también al incremento de

las capacidades. El desarrollo de las capacidades tiene lugar en el proceso de adquisición de conocimientos, pero sobre todo mediante la aplicación de los mismos."<sup>3</sup>

#### **Concepto de ejercitación**

"La ejercitación es un fenómeno pedagógico universal, un aspecto esencial del proceso de instrucción y educación en todas sus formas y esferas. Desde el punto de vista pedagógico, se entiende por ejercitación la realización repetida de una actividad (curso de acción) con el objetivo de lograr su progresivo perfeccionamiento y parcial mecanización como habilidades o hábitos."<sup>4</sup>

Otros objetivos de la ejercitación son la formación de capacidades, así como – indirectamente – la profundización y consolidación de conocimientos. La ejercitación está estrechamente vinculada al repaso, cuya función más importante es la consolidación de los conocimientos. El repaso y la ejercitación son premisas importantes para la aplicación de los conocimientos. El carácter consciente e intencional de la ejercitación la diferencia de la habituación.

La ejercitación "acompaña" al proceso de enseñanza en todas sus fases. Con mayor o menor acentuación, en forma más o menos directa o indirectamente, la ejercitación se presenta en todas las etapas del proceso de enseñanza. En principio, todo lo que ocurre en la enseñanza puede y debe ejercitarse: la percepción, la observación, el razonamiento, el sentimiento, la actuación, el repaso e incluso la propia ejercitación en el sentido estricto de la palabra, deben ejercitarse.

<sup>3</sup> González Rey, Fernando y Albertina Mitjáns Martínez. La personalidad, su educación y desarrollo. p 56

 $4$  Idem. p 51

Según como se persigan los objetivos específicos de la ejercitación, podemos distinguir entre ejercitación directa e indirecta. Hablamos de ejercitación directa cuando se aspira lograr objetivos específicos, tales como capacidades y habilidades, a través de métodos especiales que tienen un marcado carácter de ejercitación.

La ejercitación indirecta se distingue de la directa por las siguientes características: la situación de ejercitación no se manifiesta en primer plano; está oculta, recubierta por otros procesos que tienen lugar en la enseñanza y no se hace consciente a los alumnos. El punto de concentración didáctico no radica, en este caso, en la ejercitación sino en otros procesos didácticos. Sin embargo, tienen lugar paralelamente determinados procesos de ejercitación; se desarrollan marginalmente ciertas capacidades y habilidades o hábitos.

La ejercitación directa puede presentarse en dos formas diferentes:

- 1. Como **parte especial** de una clase cuyo objetivo didáctico principal es la introducción o el desarrollo de una materia nueva; el repaso o la consolidación de conocimientos, o la evaluación del rendimiento de los alumnos.
- 2. Como **tarea didáctica predominante** de toda la clase. Frecuentemente encontramos estas clases en las asignaturas de Deportes, Dibujo, etc.

El desarrollo de capacidades, habilidades y hábitos presentan ciertas regularidades, que han de tenerse en cuenta mediante una clara articulación, un desenvolvimiento sistemático y la observancia de un orden determinado. En particular, la ejercitación se caracteriza por las siguientes fases:

> a. **Formación de conciencia de la situación de ejercitación:** el alumno se hace tanto más consciente de la situación de ejercitación cuando más detalladamente el

profesor explique sus objetivos. De ahí que al comienzo de la ejercitación se explique a los alumnos el propósito de la misma.

- b. **Preparación de los conocimientos necesarios:** todas las capacidades, habilidades y hábitos que adquieren los alumnos en la escuela se apoyan en determinados conocimientos. En consecuencia, antes de comenzar la ejercitación el profesor debe cerciorarse de que los alumnos disponen de los conocimientos necesarios.
- c. **Ejemplo demostrativo:** esta importante fase de la ejercitación se desatiende con frecuencia. Se pretende que inmediatamente después de darles una explicación verbal, los alumnos ya sean capaces de realizar correctamente la actividad. Este es un error que con frecuencia se convierte en la causa del desarrollo deficiente de habilidades de los alumnos.
- d. **Primera imitación por los alumnos:** una vez que el profesor ha demostrado en la forma indicada la actividad correspondiente, pide a los alumnos que la imiten. Esto se hace de modo que los alumnos realicen primero la actividad en su totalidad, después, cada una de sus partes y por último, de nuevo en su totalidad. Las partes complicadas deben hacerse especialmente consciente. La realización de la actividad por los alumnos debe supervisarse rigurosamente por el profesor y en caso necesario, corregirse inmediatamente, pues de lo contrario pueden repetirse e incluso consolidarse ejecuciones deficientes.
- e. **Ejercitación sistemática e independiente:** la fase de ejercitación sistemática e independiente, que generalmente consiste en repetir y aplicar la actividad que al principio sólo se domina incipientemente por el alumno, es la

verdadera etapa de formación de habilidades. En ella, las habilidades se han de incrementar cuantitativamente y perfeccionar cualitativamente, reduciendo cada vez más los movimientos superfluos y erróneos, los esfuerzos innecesarios y la dirección consciente de secciones o partes individuales de la actividad. Este es el proceso de automatización. En él se debe avanzar sistemáticamente.

El avance sistémico significa, sobre todo, aumentar en forma gradual las dificultades, aumentar el autocontrol y la independencia de los alumnos. En virtud de que esta fase de la ejercitación requiere un tiempo relativamente largo, hay que mantener el interés de los alumnos mediante la variación del contenido y la forma de ejercitación.

Una peculiaridad de esta fase es que en realidad nunca termina, pues, en primer lugar, no hay un límite superior de rendimiento para el desarrollo de las capacidades y habilidades y por otra las capacidades y habilidades adquiridas se deben refrescar y consolidar una y otra vez a intervalos adecuados.

En la teoría histórico - cultural aparecen ideas muy sugerentes que apoyan el trabajo independiente que es la base de la ejercitación.

Los postulados Vigostkianos conceden una singular importancia a la génesis de la actividad psíquica, donde existe como premisa que el hombre, cuando nace, trae un conjunto de potencialidades genéticamente establecidas, que sólo a través de una actividad social (actividad y comunicación) adecuadamente estructurada con enfoque desarrollador puede desarrollar. En este caso se hace mención a las potencialidades independientes del sujeto.

"De igual modo, lo relacionado con el proceso de génesis y evolución de la actividad psíquica del hombre, donde se tiene en cuenta lo biológico, lo social y su interrelación dialéctica desde estadios inferiores a estadios superiores de desarrollo. Es observable cómo a través de la actividad y la comunicación el hombre se va apropiando de la experiencia histórico social como patrimonio social y se transforma en patrimonio personal, dándose con ello el crecimiento humano del hombre, donde pueden aparecer barreras u oportunidades para el desarrollo de sus potencialidades independientes."<sup>5</sup>

Retomando, las ideas de Vigotski sobre la génesis de la actividad psíquica, donde se explica que el hombre cuando nace trae un conjunto de potencialidades genéticamente establecidas que constituyen un referente de orientación en esta propuesta, que sostiene que el trabajo independiente tiene su aporte tanto cognitivo como afectivo.

También es posible explicar la génesis del pensamiento independiente en el hombre, el cual está sujeto a un proceso reconstructivo de la experiencia histórica, dado que en este proceso de transición de lo interpsicológico a lo intrapsicológico se dan cambios en el contenido de la actividad psicológica, ya que la realidad no se transforma en una simple copia, en el plano psicológico, sino en una reconstrucción cualitativamente superior y diferente, matizada por la riqueza del mundo espiritual del hombre.

Considerar al hombre como ser social, históricamente condicionado, producto del propio desarrollo de la cultura que él mismo crea, obliga a

 $<sup>5</sup>$  Vigotsky L. S. (1998). Pensamiento y lenguaje. p. 83</sup>

analizar el problema de la realidad educación – sociedad, la educación como medio y producto de la sociedad y esta como depositaria de toda la experiencia histórico - cultural. Se trata de elevar la capacidad para el trabajo independiente en toda aquella persona que lo necesite en una época específica, en un medio concreto y en un determinado sistema de relaciones, esto se convierte en una exigencia de la propuesta, porque la informatización de la sociedad adquiere una dimensión superior ante los retos que impone el creciente empleo de la nueva tecnología en todos los sectores de la sociedad.

Es por ello que la ejercitación se convierte en una necesidad a la hora de la aprehensión de los conocimientos porque psíquicamente responde a las necesidades para comprender y demostrar lo que se conoce. Es a partir de esto, que se deben concebir ejercicios para que el alumno sepa qué hacer, cómo hacer y porqué lo hace, además de autoevaluase en función de sus resultados.

**1.3 El Sitio Web como vía idónea para el trabajo educativo en los momentos actuales.**

La necesidad de modernizar el proceso de enseñanza aprendizaje tradicional ha dado origen a una constante búsqueda de herramientas educativas que permitan hacer uso de tecnologías de apoyo a la enseñanza con el fin de optimizar el proceso de aprendizaje por parte de los alumnos. Es así como surge, la propuesta de un nuevo escenario educativo denominado sistema de aprendizaje en Línea, donde la combinación de la informática y las telecomunicaciones se integrarán de manera efectiva para impartir educación a distancia, vía Internet, usando recursos de informática y telecomunicaciones.

La unión de la información digital con la computación ha enriquecido la propia esencia de la información y ha conllevado el surgimiento de la llamada información multimedia, en la cual el texto puede ir acompañado de imágenes, animaciones, sonido y vídeo. Su novedad y probada utilidad la han convertido ya en una poderosa herramienta para el aprendizaje y el autoestudio.

Con el decursar del tiempo la computadora se ha ido convirtiendo en el medio de enseñanza ideal para el trabajo profesor-alumno, debido no solo a los productos informáticos que se realizan en ella, sino que por sí misma ofrece disímiles ventajas que han sido reconocidas por el Doctor Torres Lima en su tesis en opción al grado científico de Doctor en Ciencias Pedagógicas, y dentro de las que menciona las s siguientes:

- Disminución del tiempo de aprendizaje.
- Mayor objetivación y asequibilidad del conocimiento que se desea formar en el escolar.
- Mayor activación del proceso de enseñanza aprendizaje a partir de proporcionar recursos que le permitan al alumno arribar por si solo a

determinadas conclusiones expresión de la interpretación acertada de los conceptos relaciones o procedimientos que se traten.

• Permite mantener una mayor atención y concentración del sujeto durante el desarrollo de la actividad docente.

• Se logra una mayor motivación de los escolares, ante el estudio del contenido, está demostrado que el trabajo con computadoras es altamente motivante para la mayoría de los escolares, además el liberarlo de tareas rutinarias mediante el uso de herramientas mejora la disposición del alumno para resolver las tareas docentes encomendadas.

Las Tecnologías de la Información y las Comunicaciones traen aparejadas la necesaria transformación que debe tener el proceso de enseñanza, sustentándolo en fundamentos teóricos más acordes al desarrollo actual. Las mismas usadas en el proceso de aprendizaje, posibilitan de manera más efectiva la atención a las diferencias individuales, propiciando una mayor explotación de las capacidades de cada cual, no sólo pensando en los más talentosos y creativos, sino también en aquellos discapacitados por razones anatómicas o funcionales.

La década de 1990 marca un salto cualitativo en la enseñanza a partir de las tecnologías de información y comunicación puestas a su servicio, principalmente software para producir contenidos, proyectores de video, presentaciones de fácil uso y procesadores bastante rápidos que permiten un eficaz procesamiento de imagen y video, como Pentium IV con todos los aditamentos necesarios para que cada producto educativo funcione de manera correcta. Dentro de todo este amplio espectro informático el Sitio Web se convierte en un medio fundamental para mejorar el proceso de transferencia de conocimiento, y requiere por parte del profesor una adquisición de nuevas competencias, en el campo de la metodología y la pedagogía, como también en el dominio de herramientas tecnológicas, además de las tradicionalmente usadas en el proceso de enseñanza.

Los diseños educativos que sustentan las aplicaciones Web se crean como respuesta a un problema educativo susceptible de ser resuelto mediante el uso de las nuevas tecnologías, por lo que el equipo de producción lo integran también profesionales provenientes del campo de la pedagogía, psicopedagogía, psicología de la educación o disciplinas afines. Este grupo se denomina habitualmente equipo técnico de formación o equipo de formación.

Una Página de Internet o Página Web es un documento que contiene información específica de un tema en particular y que es almacenado en algún sistema de cómputo que se encuentre conectado a la red mundial de información denominada Internet, de tal forma que este documento pueda ser consultado por cualesquier persona que se conecte a esta red mundial de comunicaciones.

El componente más usado en el Internet es definitivamente el Web. Dentro de sus características se presentan:

- Ø El hipertexto que se representa en las palabras del texto que tiene otro color diferente al resto del documento.
- Ø Presencia de botones, imágenes, o porciones de imágenes que pueden activarse mediante un clic.
- Ø Cambio de símbolo en el documento presente cuando se mueve el apuntador sobre el contenido del documento y este a un símbolo con una mano, lo que indica que se puede realizar un clic para ser transferido a otro sitio.

El World Wide Web, o simplemente Web, es el universo de información accesible a través de Internet, una fuente inagotable del conocimiento humano y usándolo se tiene acceso a millones de páginas de información. La exploración en el Web se realiza por medio de un software especial denominado Browser o Explorador. La apariencia de un Sitio Web puede variar ligeramente dependiendo del explorador que use. Así mismo, las versiones más recientes disponen de una funcionalidad mucho mayor tal como animación, realidad virtual, sonido y música.

El Sitio Web se encuentra definido como:

"Es un conjunto de archivos electrónicos y páginas Web referentes a un tema en particular, que incluye una página inicial de bienvenida, generalmente denominada home page, con un nombre de dominio y dirección en Internet específicos. Empleados por las instituciones públicas y privadas, organizaciones e individuos para comunicarse con el mundo entero."<sup>6</sup>

Por supuesto, que el Sitio Web está formado por páginas Web que no son más que

#### **Página Web**

"Una página de Internet o página Web es un documento electrónico que contiene información específica de un tema en particular y que es almacenado en algún sistema de cómputo que se encuentre conectado a la red mundial de información denominada Internet, de tal forma que este documento pueda ser consultado por

<sup>6</sup> Vega Belmonte, Aimée. Aprenda Web Dinámico. Editorial Nomos S.A., Ciudad de la Habana, Cuba, 2003 p. 6

cualesquier persona que se conecte a esta red mundial de comunicaciones y que cuente con los permisos apropiados para hacerlo. Es la unidad básica del World Wide Web."<sup>7</sup>

Una página Web tiene la característica peculiar de que el texto se combina con imágenes para hacer que el documento sea dinámico y permita que se puedan ejecutar diferentes acciones, una tras otra, a través de la selección de texto remarcado o de las imágenes, acción que nos puede conducir a otra sección dentro del documento, abrir otra página Web, iniciar un mensaje de correo electrónico o transportarnos a otro Sitio Web totalmente distinto a través de sus hipervínculos.

Las partes que conforman una página Web son:

- 1. Texto: Es la parte de contenido de texto.
- 2. Banners: Cada página Web posee un cartel superior o banners, estos pueden ser cuadrados o rectangulares, muy vistosos y generalmente se encuentran en la parte superior de la página.
- 3. Imágenes: Se utilizan para ilustrar las ideas que se muestran en la página, pero debe existir equilibrio entre la calidad y la velocidad. Si la página tiene muchas imágenes tardará mucho en cargarse, si tiene pocas será de apariencia pobre.
- 4. Hipervínculos*:* Son enlaces o links que nos vinculan con otras partes de la página o con otras páginas. Se debe oprimir el botón izquierdo del ratón sobre uno de estos vínculos para "navegar" hacia otra parte.
- 5. Frames*:* Son marcos independientes entre sí. Muchas páginas tienen un pequeño frame donde se ubican enlaces o links. Por ejemplo la columna de la izquierda de la página suele utilizarse con estos fines.
- 6. Fondos*:* Son imágenes de baja resolución que no siempre se usan, pero que sirven para embellecer la página.

 $<sup>7</sup>$  Idem p 7</sup>

7. Otros gráficos: Los títulos, botones, líneas de separación etc. son gráficos opcionales que pueden realzar la página.

Las páginas Web, incluso un Sitio Web puede ser elaborado por instituciones educativas, públicas, empresas o cualquier otro tipo de asociación, y por las propias personas en lo individual.

Los Sitios Web pueden ser de diversos géneros, destacando los sitios de negocios, servicio, comercio electrónico en línea, imagen corporativa, entretenimiento, informativos y educativos.

Las aplicaciones más conocidas de los Sitios Web dinámicos son:

- Mostrar el contenido de una base de datos, con base en la información que solicita un usuario a través de un formulario de Web.
- Generar páginas Web de contenido estático.
- Mejorar la interacción entre el usuario y el sitio Web.
- Facilitar la comunicación entre instituciones educativas, empresas, asociaciones y personas físicas, con el propósito de establecer una relación aún más estrecha entre ellos
- fomentar una mayor comunicación entre docentes y alumnos.
- Actualizar constantemente la información del Sitio y almacenar las variables, o sea cualquier usuario que visita el Sitio puede ser traceado y evaluado posteriormente por el docente que haya realizado el sistema de ejercicios.

Los especialistas que se dedican a la producción de software educativo dirigen sus estudios en las características que deben poseer los programas para cumplir con las funciones señaladas; en cuanto al uso del color, disposición de la información en pantalla, tiempo de exposición de cada cuadro, entre otras.

Los Sitios Web deben presentar determinada organización en los contenidos educativos que poseen como son:

- 1. Información al usuario:
	- Personal: Información estática, pues no depende de la interacción del alumno con el sistema (Ejemplo: Datos personales del alumno).
	- Académica: Información dinámica, pues se modifica a medida que el alumno avanza en un proceso de aprendizaje (Ejemplo: Calificaciones).
- 2. Material de evaluación: Formatos de presentación de un mismo cuestionario, mecanismos para determinar criterios de evaluación.
- 3. Formatos para descripción de recursos.
- 4. Entornos de ejecución.
	- Entrega de contenidos a los alumnos.
	- Supervisión de la interacción de los alumnos con los contenidos.
	- Decidir cuál es el siguiente recurso educativo que debe ser entregado.
- 5. Servicios de intermediación y búsqueda: localización de los recursos educativos más adecuados a unas necesidades concretas.

Por supuesto, que hay que particularizar en las ventajas de los Sitios Web, las cuales se precisan detalladamente en el artículo "Ventajas del uso educativo de Internet", del Dr. Pere Marquès Graells y que aparecen en el sitio [http://dewey.uab.es/pmarques/ventaweb.htm.](http://dewey.uab.es/pmarques/ventaweb.htm)
#### **Ventajas**

- Acceso a mucha información.
- Fuente de recursos educativos de todo tipo (unidades didácticas, ejercicios interactivos, información, etc.)
- Acceso a canales de comunicación e intercambio.
- Acceso a chat y foros diversos que pueden tener interés formativo para las distintas asignaturas.
- Interés.
- Motivación.
- La variedad y riqueza de la información.
- Carácter multimedia son factores que resultan motivadores para los usuarios.
- Prácticas de búsqueda y selección de información.
- Proporcionan experiencia en la búsqueda, valoración y selección de información.
- Interacción.
- Desarrollo de la iniciativa.
- Libertad de movimientos al buscar, consultar y seleccionar información.
- Alto grado de interdisciplinariedad.
- Permiten obtener un alto grado de interdisciplinariedad debido a la gran cantidad y variedad de información disponible y a su fácil acceso a través de los enlaces hipertextuales.
- Individualización.
- Contacto con las nuevas tecnologías.

Los ejercicios en un Sitio Web responden a diferentes tipologías. La primera de ellas está en función de la selección de los ejercicios, los cuales pueden ser: de selección simple, de selección múltiple, de enlazar, verdadero o falso, entre otros. La segunda tipología responde a la forma en que son evaluados por la computadora se clasifican en: interactivos, los que la computadora evalúa, o sea da un resultado que puede el docente tracear y la segunda no interactivos que son los que se encuentran en el producto informático, pero no son evaluados, aparecen para que el estudiante los realice de forma individual sin evaluar el resultado de su accionar.

Todo lo anteriormente planteado precisa de un análisis detallado en el momento de concebir un Sitio Web Dinámico para la ejercitación de los contenidos del curso de Microsoft Excel en los Joven Club de Computación. Por lo que resulta imprescindible tener en cuenta que:

Los Joven Club de Computación son la más valiosa opción que tienen los cubanos para aprender Informática.

El Curso de Microsoft Excel es de suma importancia por las amplias posibilidades que brinda en diferentes trabajos profesionales.

La ejercitación es una vía eficaz para desarrollar el aprendizaje en los estudiantes.

Los principios generales para la elaboración de un Sitio Web dinámico deben estar presentes en toda propuesta de solución.

Capítulo II. Diagnóstico del estado actual del problema. Descripción de la propuesta y evaluación de la factibilidad de la misma.

2.1. Diagnóstico del estado actual.

Se considera como población los 120 estudiantes del Curso de Microsoft Excel (CME) del Joven Club de Computación y Electrónica (JCCE). De forma intencional, no aleatoria se seleccionaron como muestra un total de 30 estudiantes, del Joven Club de Computación II, del municipio Jatibonico.

Para realizar el diagnóstico se partió de un análisis del Programa de Microsoft Excel que está diseñado para el curso en los Joven Club de Computación, el cual ofrece todos los contenidos necesarios pero se detectan los siguientes elementos:

- No cuenta con una variedad de tareas que propicien la ejercitación de los estudiantes.
- No tienen en cuenta la diversidad de edades, grados escolares, capacidad intelectual etc., que se presentan en la matrícula de estos.
- Los contenidos del programa son muy dependientes uno del otro por lo que si un alumno falta a un encuentro entonces puede perder gran parte de lo que había avanzado en los anteriores.

•

Para constatar cada uno de estos aspectos se realizaron una encuesta y una entrevista, las que demostraron la necesidad de encontrar un recurso informático que posibilitara la ejercitación en el Curso de Microsoft Excel (CME) del Joven Club de Computación y Electrónica.

La encuesta (anexo 1) fue aplicada al 100% de los estudiantes que tipifican la muestra y la misma tuvo como objetivo: conocer aspectos relacionados con el Curso de Microsoft Excel y su incidencia y conocimiento por parte de los alumnos.

La entrevista (anexo 2) se le aplicó a un total de 3 profesores del Joven Club de Computación II, del municipio Jatibonico y misma tuvo como objetivo: conocer aspectos relacionados con el CME de los JCCE.

#### **Análisis de los resultados:**

# **Este análisis se efectuó haciendo una valoración cuantitativa y cualitativa (en el caso de la encuesta) y cualitativa (en el caso de la entrevista).**

Encuesta:

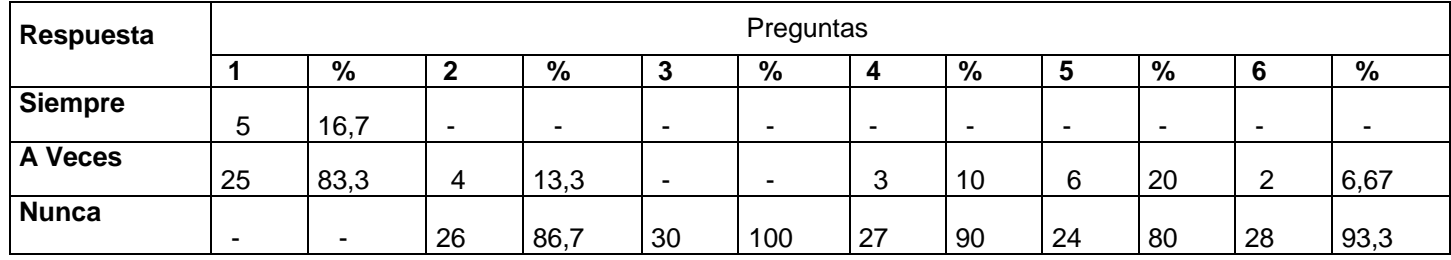

De lo que se deriva como resultado lo siguiente:

- 1. Los estudiantes reciben con una frecuencia media, guías de ejercicios.
- 2. El nivel de acceso a la bibliografía relacionada con el curso es bajo.
- 3. Los alumnos no tienen forma de auto evaluarse.
- 4. No existe la posibilidad de que algún estudiante pueda convalidar el curso.
- 5. No hay ningún mecanismo para que los estudiantes puedan evaluar o hacer sugerencias al curso o la forma en que se imparte.

6. En los tiempos de máquina los estudiantes no tienen acceso a guías de ejercicios.

#### Entrevista:

La entrevista aplicada a profesores arrojó los siguientes resultados:

### Pregunta # 1:

- v Se le ofrecen guías de ejercicios a los estudiantes cada vez que termina una unidad. Estas la mayor parte de las veces se les dicta por falta de hojas para dárselas impresas.
- $\vee$  No se le ofrecen guías de ejercicios como tal, sino que se le dan algunos ejercicios de tarea para el trabajo independiente. Estos ejercicios son dictados por el profesor.

Pregunta # 2:

- v El acceso a la bibliografía es solo en caso de que se trabaje en el centro a fin de proteger los libros. Se habilitó una cuenta de Internet para la navegación en sitios cubanos para toda la población, pero el personal de este curso por lo general no tiene los conocimientos necesarios para buscar la documentación en el momento en que la necesita sin contar la lentitud de la navegación en estos momentos.
- $\vee$  No hay acceso a la bibliografía debido a pérdida de libros.

Pregunta # 3:

v En este momento no existe un Sitio Web que le permita a los estudiantes autoevaluarse.

v

v No contamos con ningún método o medio que permita que el alumno se autoevalúe.

Pregunta # 4:

v No contamos con el sistema de ejercicios estandarizados para todo nuestro sistema de enseñanza que permita medir si un alumno puede o no convalidar una unidad o el curso.

Pregunta # 5:

- v Para la impartición del curso nos guiamos por el programa y trabajamos con los alumnos en dependencia de sus posibilidades, no de sus sugerencias.
- v No consideramos las sugerencias sino los conocimientos de cada uno.

Pregunta # 6:

v Solo las que se les da al terminar cada unidad (siempre y cuando las hayan copiado).

v Solo los ejercicios de la tarea.

Teniendo en cuenta los resultados obtenidos en el diagnóstico, la mayoría de los estudiantes concuerdan con la mayor parte de los profesores en la falta de acceso por parte de los alumnos a un sistema de guías de ejercicios así como a la documentación necesaria y a la más actualizada. Además, se carece también de algún medio o mecanismo que permita la autoevaluación y sea flexible a cambios que puedan estar dados por sugerencias de los estudiantes.

#### 2.2- Descripción de la propuesta del Sitio Web

A continuación se ofrece la descripción del producto creado para la solución del problema. El presente Sitio Web tienen como nombre "Sitio del Excel" y contiene el sistema de ejercicios del Curso de Microsoft Excel que propiciarán un aprendizaje desarrollador, además de la bibliografía necesaria para la solución de dichos ejercicios.

Para el diseño de este sitio se siguió una metodología de diseño, que es una mezcla de otras dos:

### • WSDM: [Troyer 1998]

WSDM es un método de diseño de sitios Web centrado en el usuario (el punto de inicio es el conjunto de visitantes potenciales – también llamados audiencia o visitantes - del sitio Web). En el método, los usuarios se clasifican en clases de usuarios y los datos disponibles se modelan desde el punto de vista de las diferentes clases de usuarios. Esto resulta en sitios Web más adaptados a los usuarios y por tanto lograrán mayor uso y gran satisfacción.

El método hace una clara distinción entre el diseño conceptual (que esta libre de cualquier detalle de implementación) y el diseño de la representación real que toma en consideración el lenguaje de implementación que se va a utilizar, el agrupamiento en páginas, el uso de menúes, enlaces estáticos y dinámicos, etc. Esta distinción es similar a la distinción hecha en el diseño de bases de datos entre el esquema conceptual (por ejemplo, un esquema E – R [Chen 96] o un esquema Objeto - Función y el esquema lógico (por ejemplo, un esquema relacional). Esta distinción ha probado su utilidad por más de 15 años, además permite proponer un método para el diseño de sitios Web que no este influenciado por posibles limitaciones de implementación. Una ventaja aun más importante es que el esquema conceptual se le puede ofrecer al usuario. Esto contribuye a un doble propósito:

- Evita que los usuarios busquen información que no está en el sitio.
- Reduce el síndrome de pérdida en el hiperespacio.
- -
- OMT++ [Jaaksi 1996]

OMT++ describe el proceso de especificación de la interfaz con el usuario con sencillez y claridad. Este método consta de tres etapas fundamentales: análisis, diseño e implementación. En las dos primeras, se enfoca la atención hacia el propósito, las operaciones y las tareas del usuario, se diseña la interacción entre el usuario y la aplicación y se piensa en las líneas principales. La apariencia final y los detalles se consideran después. Esto [Jaaksi 1995] da la posibilidad de brindar al usuario medios válidos y consistentes para interactuar con la aplicación.

Para la mezcla se aprovecha la similitud entre las dos metodologías: En ambas se caracteriza al usuario de manera rigurosa desde el inicio (se estudian las actividades que realiza el usuario cuando interactúa con el sistema) y esta caracterización es parte central durante todo el proceso.

### **Requerimientos del sistema**

Este Sitio Web tiene dentro de sus características generales fundamentales que:

Ø Constituye la versión para Joven Club de Computación y Electrónica que ejercitará los estudiantes que reciban los contenidos relacionados con el curso Microsoft Excel, así como consultar la bibliografía de estos centros.

- Ø Funciona de manera interactiva. Esto significa que el estudiante tiene la posibilidad de responder las actividades y obtener una calificación, además de poder el profesor ver la calificación y el nivel de desarrollo del estudiante en el curso.
- Ø Está centrado en los estudiantes matriculados en el curso pero que además pueda ejercitarse aquel personal que visite el centro en busca de consolidar contenidos conocidos.
- Ø Tiene publicada toda la bibliografía con que cuentan los Joven Club de Computación y Electrónica.

### Análisis de los objetos

Para establecer un modelo que permita representar la información recopilada, tanto WSDM como OMT++ recomiendan el uso de un diagrama entidad relación [Chen 1976]. La figura muestra el diagrama entidad relación resultante.

Diagrama Entidad – Relación

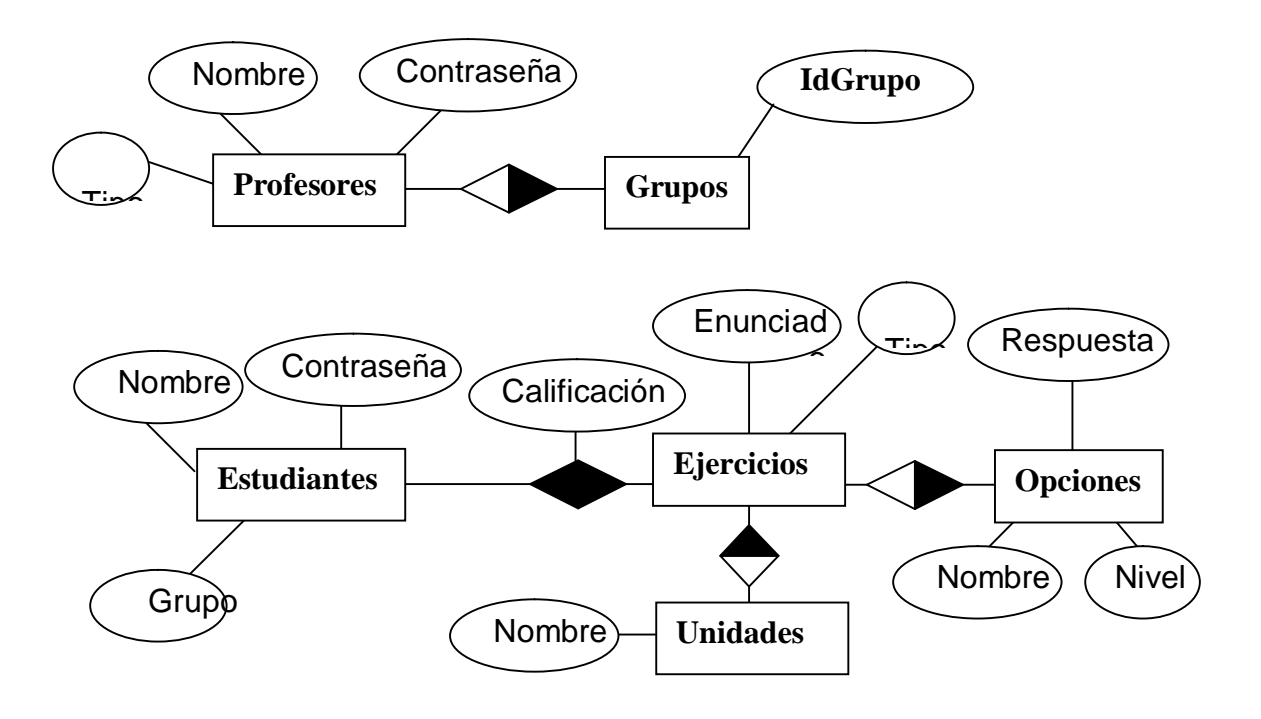

# **Diseño físico de la BD**

Profesores (IdProfesor, nombre, contraseña, Tipo) Gupos (id, IdProfesor) Estudiante (IdEstudiante, nombre, contraseña, grupo). Unidad (IdUnidad, Nombre). Ejercicios (IdEjercicio, enunciado, tipo, IdUnidad). Opciones(IdEjercicio, nombre, respuesta, nivel) Trabajo (IdEstudiante, IdEjercicio, calificación).

# **Análisis del comportamiento**

Esta etapa tiene como fin identificar las líneas generales por las que se rige la interacción del usuario con el SITIO. Para ello se realizaran las actividades siguientes:

- Clasificación de los usuarios.
- Diseño de la navegación.

# **Clasificación de los usuarios.**

Esta etapa de la metodología WSDM tiene como fin establecer las características de los usuarios que tendrá el sitio Web que se va a confeccionar. Para ellos se realizará la clasificación de los usuarios.

El Sitio tendrá diferentes tipos de usuarios:

- a) Estudiantes.
- b) Profesor
- c) Administrador.

Estudiante: Estos usuarios son los que van a trabajar con los ejercicios del sistema, además de poder consultar la bibliografía puesta en el sitio.

Profesor: Visitará el sitio con el objetivo de conocer el nivel de conocimientos adquirido por los estudiantes. Podrá insertar, actualizar o eliminar ejercicios. También puede consultar la bibliografía puesta en el sitio.

Administrador: Encargado de actualizar la información del sitio (datos de los usuarios, Grupos que imparten los usuarios profesores, unidades o epígrafes que se estudian en el curso y relación de estos dos últimos ). También puede consultar la bibliografía puesta en el sitio.

### **Diagrama de caso de uso del negocio**

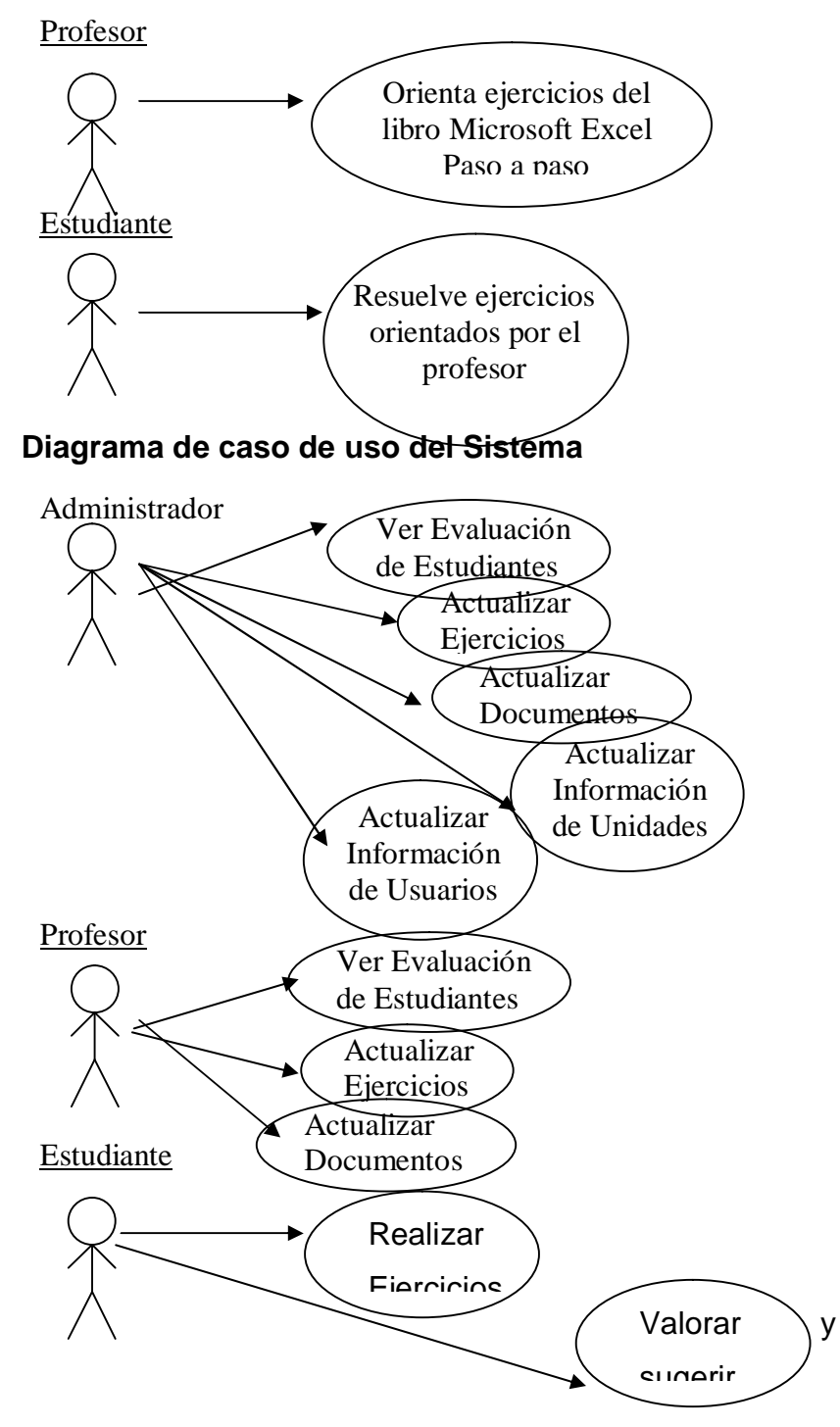

# **Diseño de la navegación.**

El diagrama de flujo ayudará a modelar la navegación del usuario por el sitio.

La simbología utilizada para la confección del diagrama de flujo es la establecida por la metodología MULTIMED:

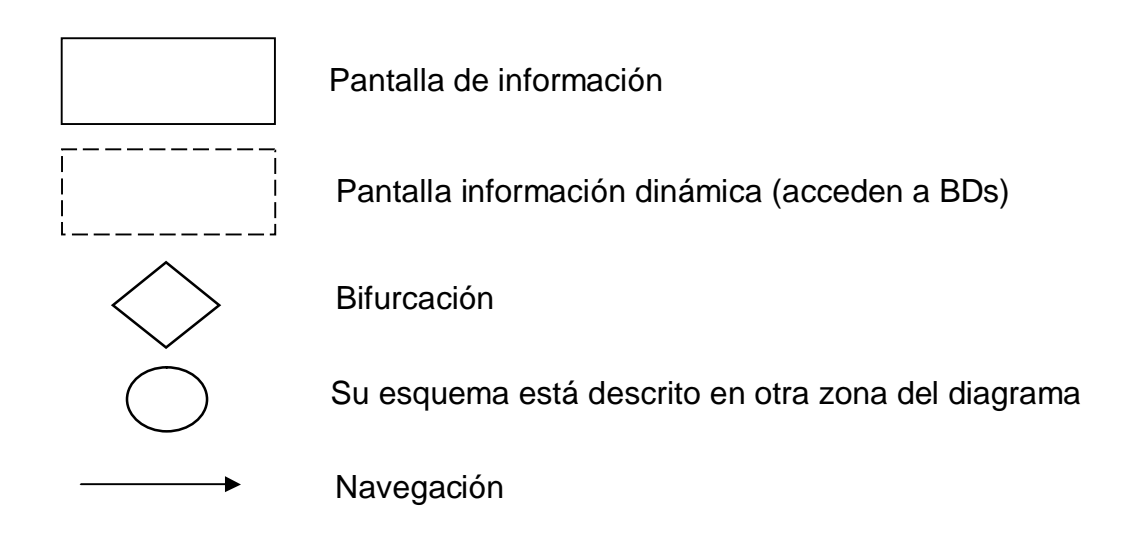

### **Diagrama de Flujo**

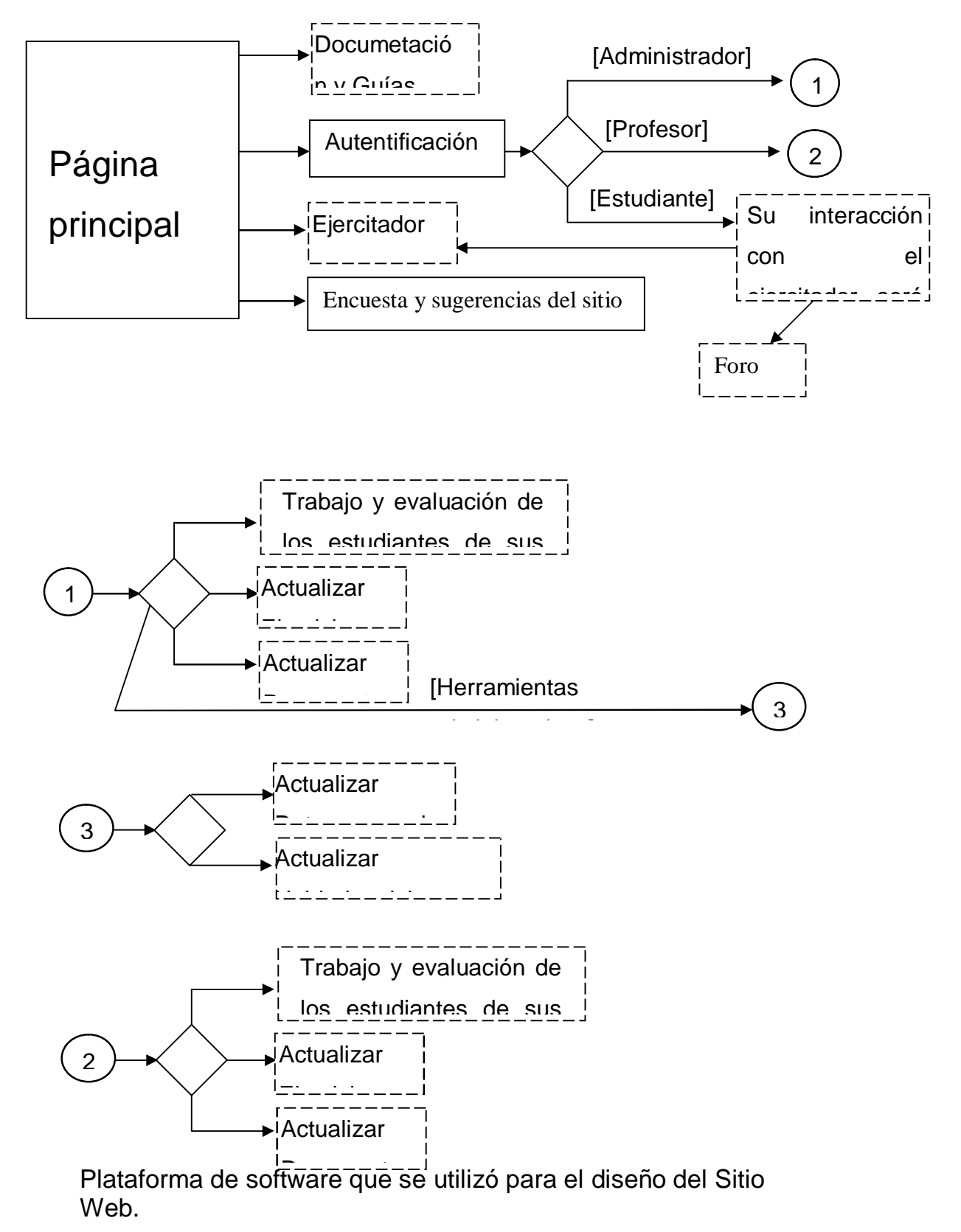

Para el diseño de las páginas del sitio se utilizó la herramienta Macromedia Dreamweaver MX. Esta herramienta es un software de autor, que permite a diseñadores, crear y editar, de forma visual, aplicaciones Web, acelerando la creación y distribución de proyectos que van desde páginas dinámicas y formularios Web, hasta sistemas para la gestión de inventarios y aplicaciones de bases de datos.

Para lograr el dinamismo de las páginas web se empleó el lenguaje PHP por ser tan óptimo en el trabajo con bases de datos y brindar además gran seguridad al sitio.

El sitio cuenta con tres formas de ejercitación:

- 1. Guías de ejercicios (archivos de Word, PDF u otro formato de texto) de todos los temas del programa objeto de estudio (figura 1). Estas guías pueden servir como material de apoyo para las clases de evaluación.
- 2. Ejercitador con ejercicios que propicien la fijación de los pasos a seguir para la ejecución de alguna acción, así como para la solución de problemas (figura 2). En esta modalidad el alumno es evaluado automáticamente por el Sitio (figura 3). Estos ejercicios son de selección múltiple a fin de permitir al alumno aprender varias vías de solución del mismo problema; el estudiante es evaluado de bien si marca al menos una respuesta correcta y ninguna incorrecta, de regular si marca al menos una bien y una incorrecta y de mal si hace algo distinto a lo anterior.
- 3. Ejercicios del foro (figura 4): son ejercicios puestos por el profesor para ser resueltos en un tiempo determinado. Estos no son más que preguntas que el profesor pone a la vista de los alumnos que entran en el foro para que estos escriban su respuesta y de esta forma el profesor poder evaluarlos.

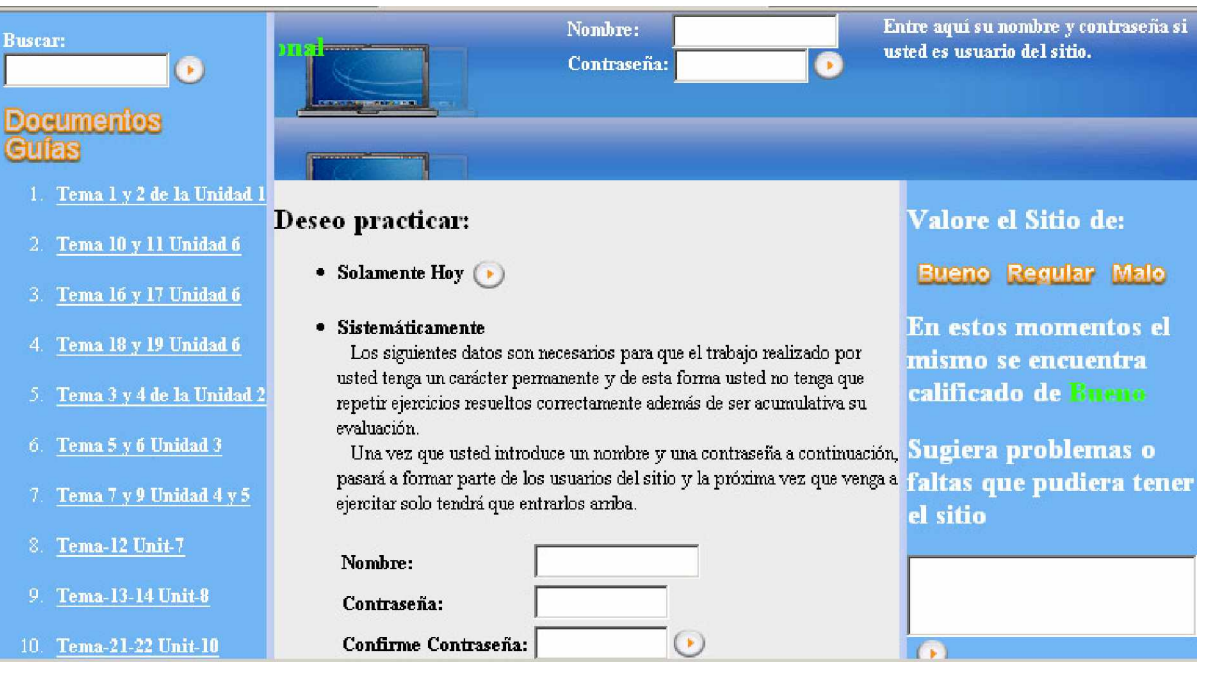

Figura 1. Arriba datos necesarios para la identificación de cada usuario que ingrese al Sitio (nombre y contraseña), a la izquierda los vínculos a las guías de ejercicios que se encuentran en el sitio en forma de archivos, en el centro las formas de acceso que tienen los usuarios que no están matriculados en el curso Microsoft Excel.

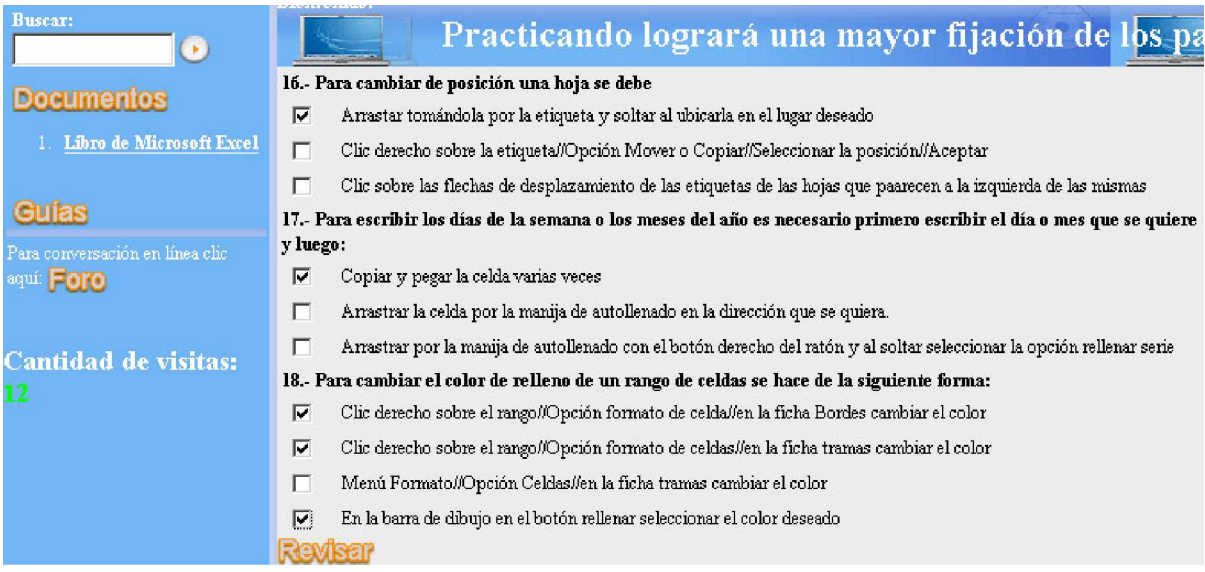

Figura 2. Ejercicios de selección múltiple para la fijación de los pasos que solucionan determinados problemas.

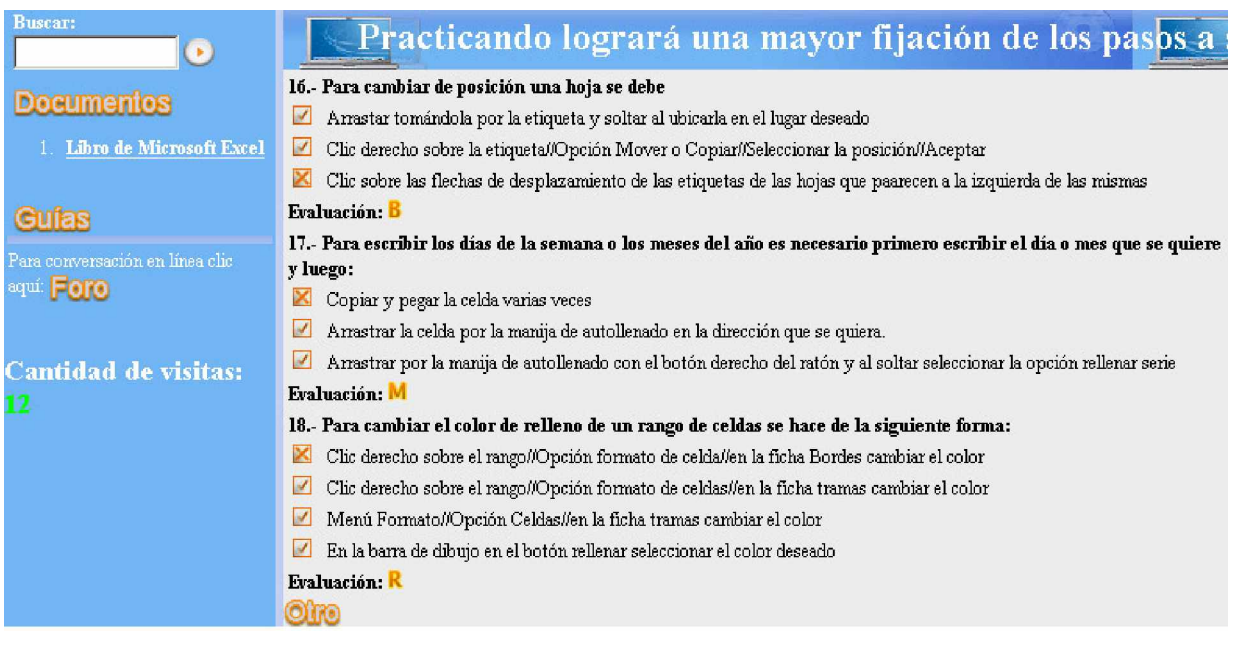

Figura 3. Respuesta correcta y evaluación recibida por el alumno en los ejercicios resuelto.

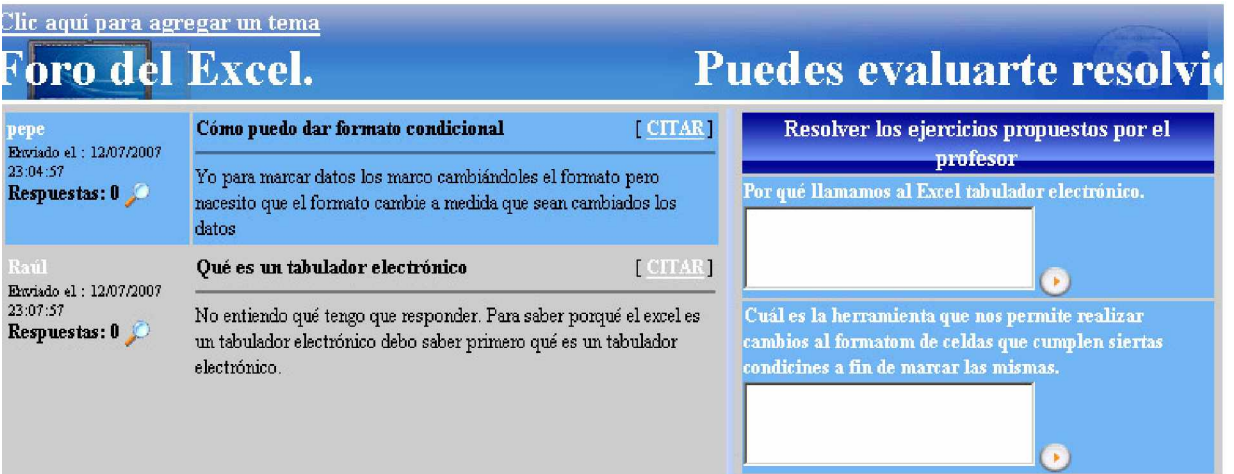

Figura 4. A la izquierda, temas puestos en el foro por los estudiantes, a la derecha, ejercicios puestos por el profesor para ser resueltos por los alumnos que entran al foro.

- 1. El producto cuenta además con bibliografía actualizada para el curso.
- 2. Trabaja con diferentes usuarios por lo que brinda las siguientes posibilidades.
	- Ø Permite identificar a cada alumno a fin de que estos no tengan que repetir ejercicios que hayan hecho correctamente,

además de que su evaluación sea almacenada en las bases de datos.

- Ø Da la posibilidad de diferenciar entre estudiantes, profesores y administradores, ya que estos dos últimos son los encargados, entre otras cosas, de cambiar la información del sitio cuando sea necesario.
- 3. Es flexible a cambios lo que posibilita:
	- Ø Que el sitio no se vuelva inservible una vez que cambie el programa del curso que se trata.
	- Ø Agregar o quitar bibliografía a fin de que esta se mantenga actualizada.
	- Ø Que el profesor pueda modificar agregar o quitar los ejercicios siempre que lo estime conveniente.

#### **Usuarios del sitio.**

**Invitado:** Para no salirnos de la línea de trabajo de los Joven Club de Computación y Electrónica en donde se aboga porque toda la población tenga acceso a una computador se dio la posibilidad de acceder a todos los servicios del sitio a aquellas persona que entran a la instalación y no están matriculados en el curso Microsoft Excel. Para ello tuvimos en cuenta dos posibilidades:

- 1. El usuario que visita el Joven Club con poca frecuencia. Este no tiene la necesidad de ingresar como usuario del sitio ya que no le interesa que su trabajo se almacene en las bases de datos. En este caso para entrar al ejercitador hará clic en solamente hoy(figura 1).
- 2. El usuario que visita el centro con frecuencia, quien no querrá repetir los ejercicios que realizó en días anteriores, la primera vez que entre al sitio deberá entrar el nombre y la contraseña(figura 1) con la cual se identificará cuando vuelva a visitar el sitio.

**Estudiante:** son los alumnos que se encuentran matriculados en el curso Microsoft Excel. Estos son agregados por el administrador al comenzar dicho curso y se identifican en el banner, en la parte donde se les pide el nombre y la contraseña(figura 1).

**Profesor:** son los profesores del Joven Club, quienes tienen acceso al trabajo realizado por los estudiantes(figura 7), además de las herramientas del profesor(figura 8) donde pueden agregar, eliminar o editar, ya sean ejercicios, guías o documentos.

**Administrador:** es un profesor más por lo que puede ver y hacer lo mismo que este pero tendrá acceso además a las herramientas administrativas(figuras 9 y 10).

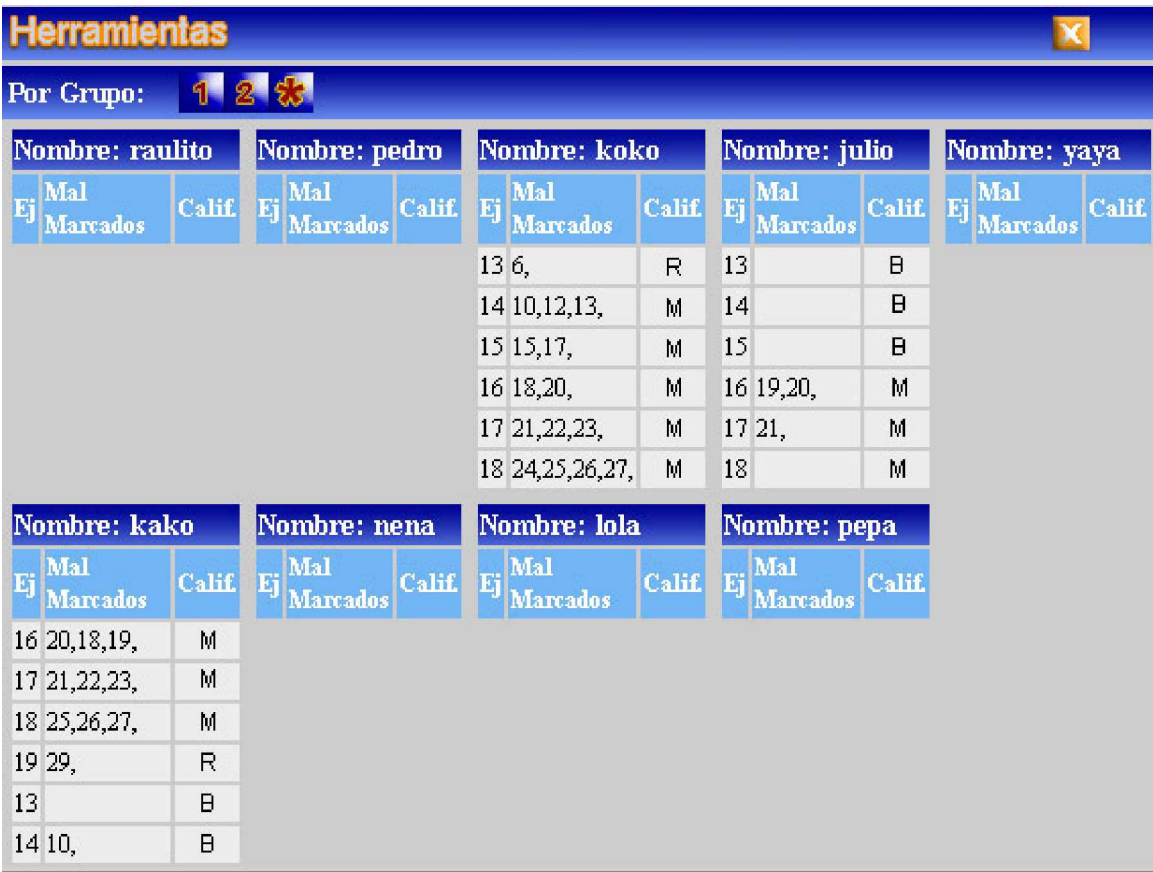

Figura 7. Ventana en la que el profesor obtiene el trabajo de los estudiantes donde ven los ejercicios resueltos, las opciones que el estudiante marcó mal de cada uno de ellos y la calificación obtenida.

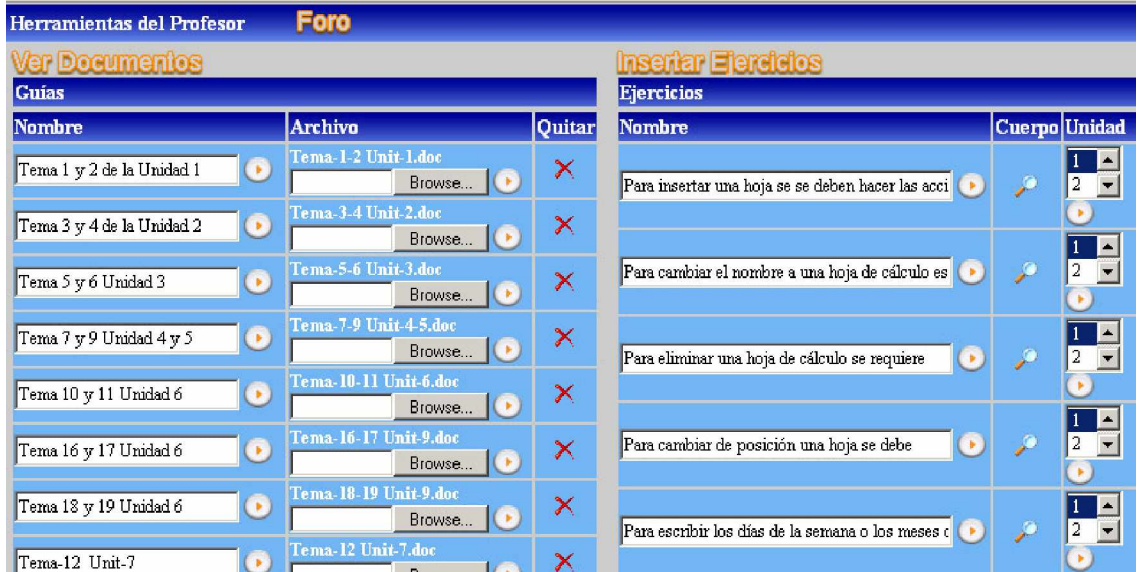

Figura 8. Herramientas del profesor. A la izquierda los documentos y guías y a la derecha los ejercicios.

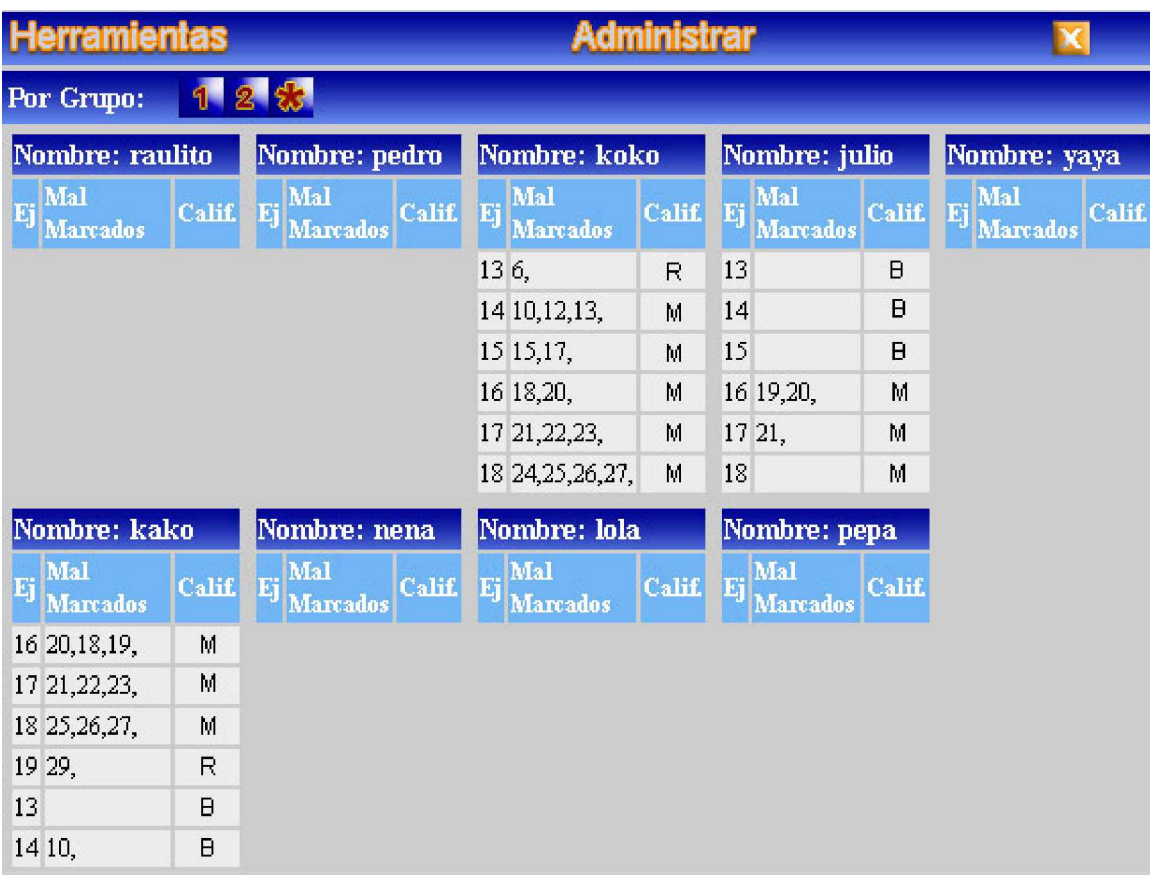

Figura 9. Herramientas del profesor con el botón administrar en la parte superior, el cual da acceso a las herramientas administrativas.

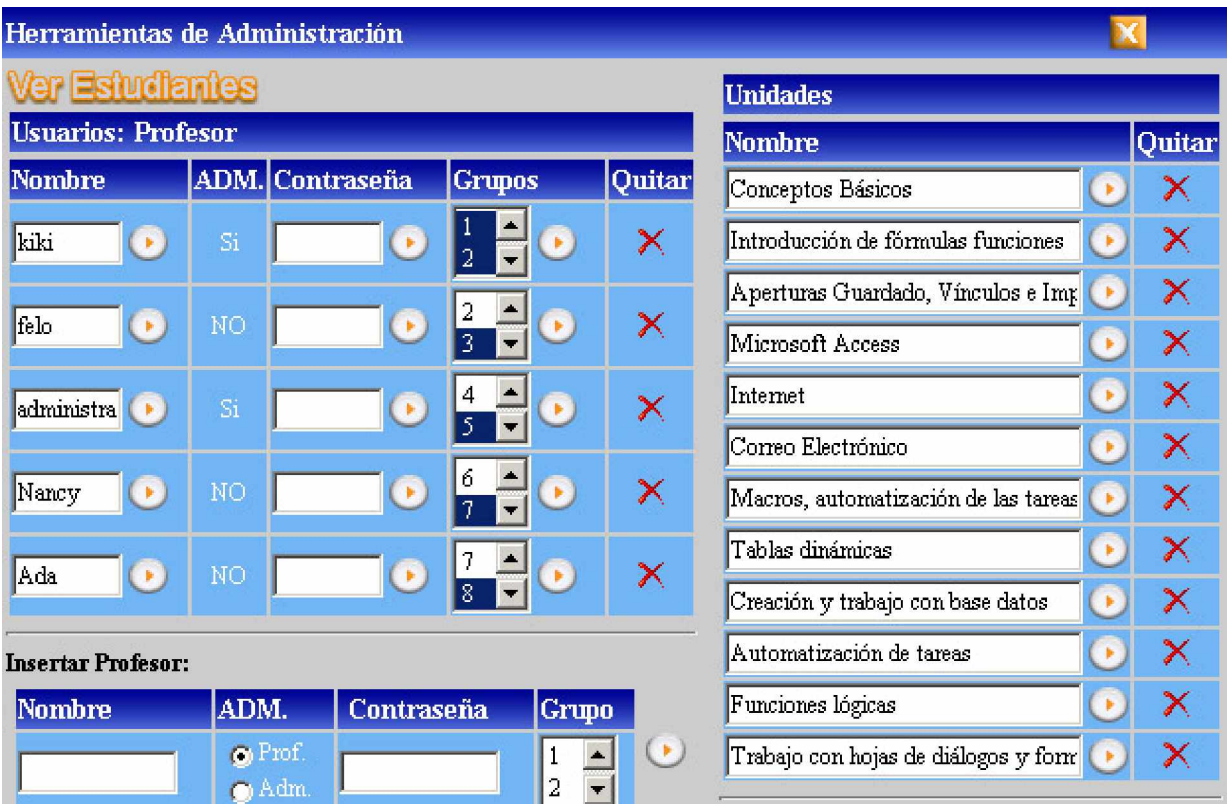

Figura 10. Herramientas administrativas. A la izquierda los datos de los usuarios, a la derecha las unidades del curso.

# **2.3 Evaluación de la factibilidad de la propuesta a partir del Criterio de Expertos.**

 Para validar el Sitio Web Dinámico se partió de la selección de 7 expertos a partir de los siguientes elementos:

- $\varnothing$  Título
- Ø Grado Científico.
- Ø Grado Académico.
- Ø Años de Experiencia
- Ø Centro de Trabajo

Se tomó como instrumento para la validación las **Indicaciones para la Evaluación de Software Educativos y Sitios WEB** documento implementados por el Ministerio de Educación de la República de Cuba para evaluar los productos informáticos que se realizan en función de otorgarles el aval que los acredita para su utilización en determinada Educación o institución educativa a partir del contenido que abarque el mismo. Algunos de los requerimientos del documento son: **Necesidad, Fiabilidad conceptual, Fiabilidad funcional, Fiabilidad psicopedagógica**, **Comunicación, Servicios informáticos y Aspecto motivacional .**

Cada uno de estos aspectos tiene sus propios indicadores que van desglosado específicamente cada uno de los indicadores. A continuación aparecerá representado y explicado cada uno de los resultados emitidos por los expertos.

Para del **Diseño no experimental, transceccional descriptivo** se formula la hipótesis:

Si los criterios de **alto** son iguales o mayores que el 90 % del total se considera la propuesta válida.

Hi:  $X \ge 90\%$  (si los criterios considerados como alto son superiores al total de los expresados)

Y como hipótesis nula:

 Ho: X < 90% (si los criterios considerados…son menores al total de los expresados).

Los rangos tomados fueron de:

- $\varnothing$  alto (de 5 puntos).
- Ø promedio (4 puntos).
- Ø bajo (3 puntos o menos).

# **Necesidad.**

Se presenta en que los expertos consultados coinciden en afirmar que el Sitio Web Dinámico es una necesidad actual ya que posibilita la ejercitación de uno de los cursos más solicitados en los Joven Club de Computación.

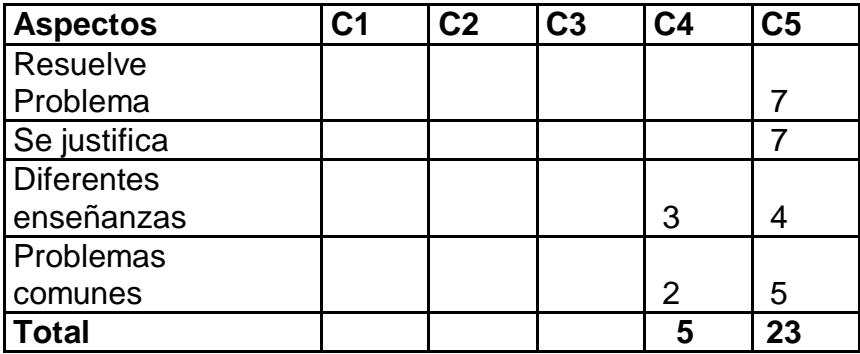

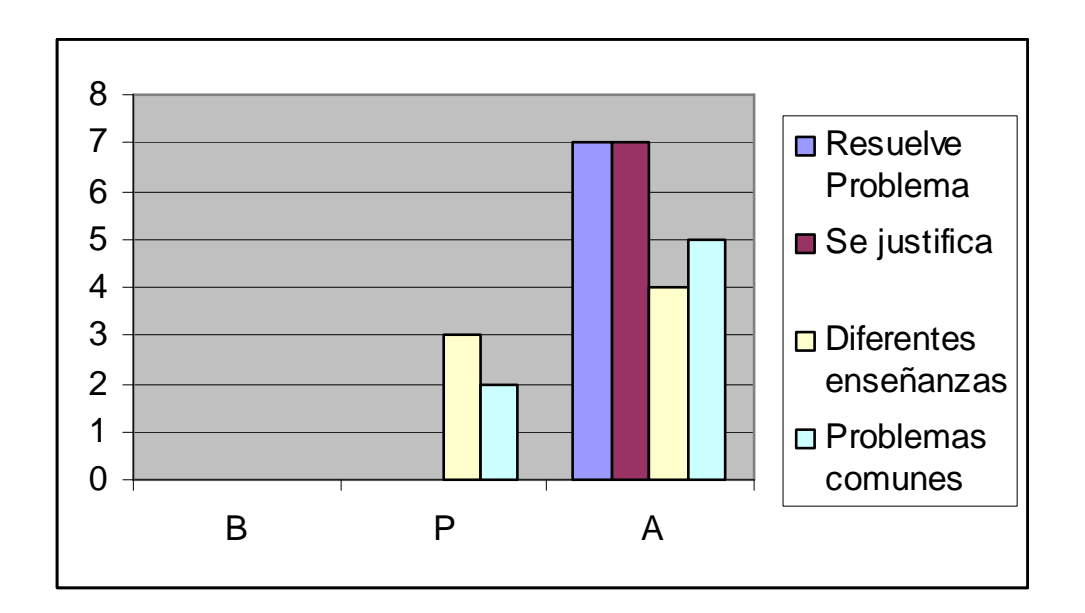

## **Fiabilidad conceptual.**

La evaluación que le conceden los expertos al Sitio Web Dinámico es de **alta** por la fiabilidad de los ejercicios que aparecen en correspondencia con los objetivos del Programa del curso de Microsoft Excel.

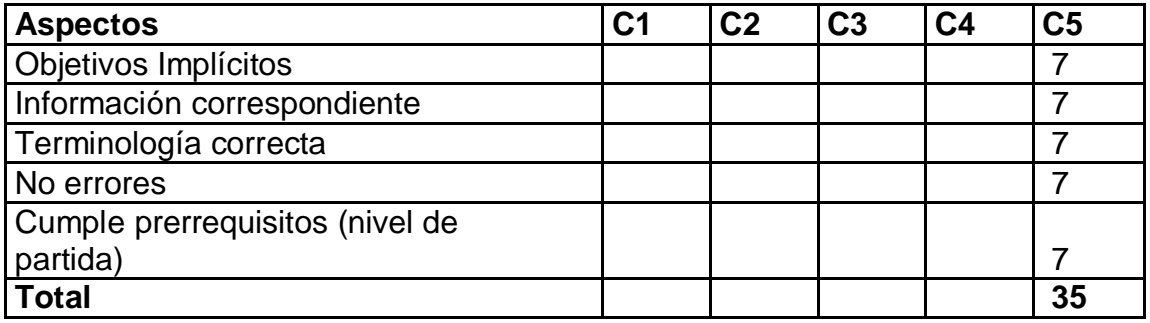

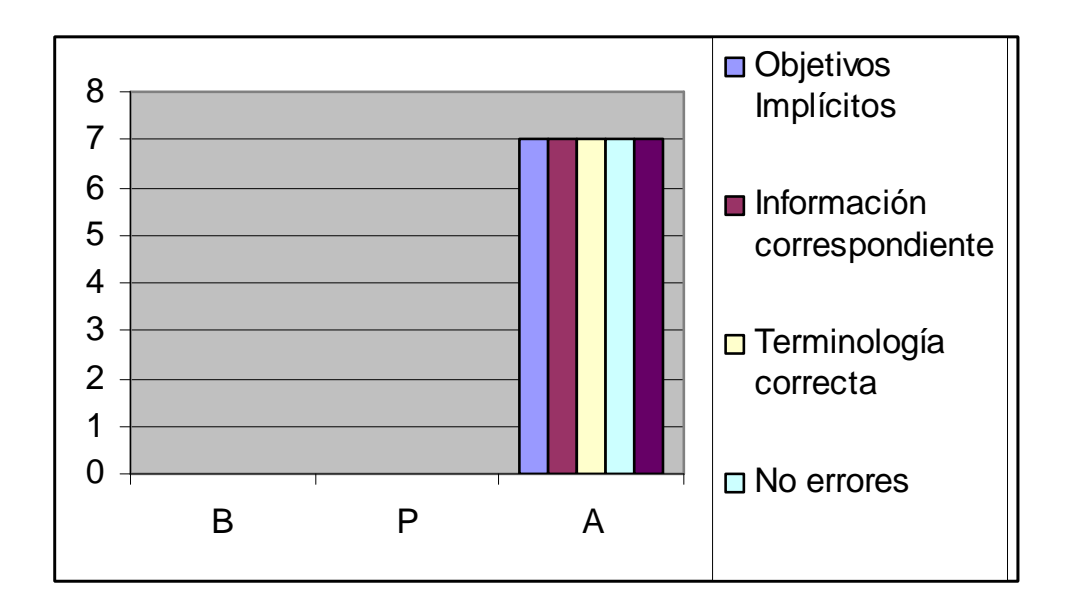

# **Fiabilidad funcional**.

El Sitio Web Dinámico cumple con los requisitos a partir del Criterio de expertos para su funcionabilidad en correspondencia con las políticas informáticas del país.

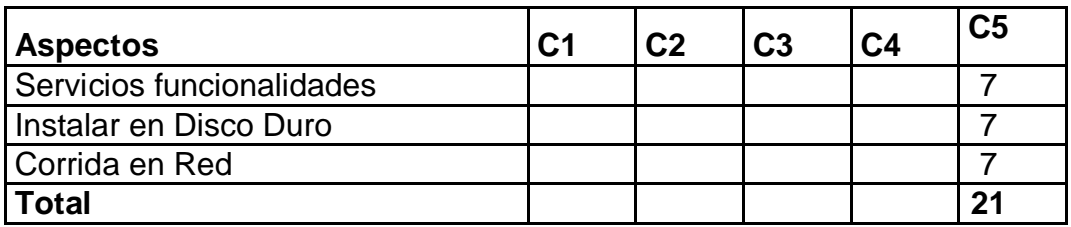

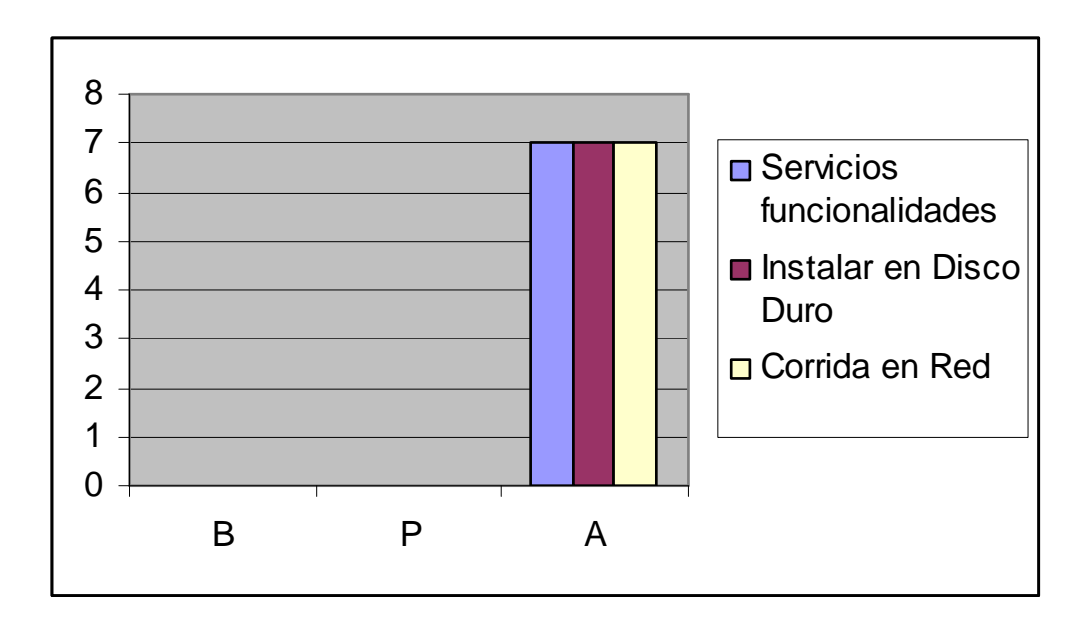

**Fiabilidad psicopedagógica**. Valoraciones de **alto** se dieron por los expertos en este indicador, precisando que el mismo es de suma importancia por la implicación motivacional, afectiva e instructiva que posee.

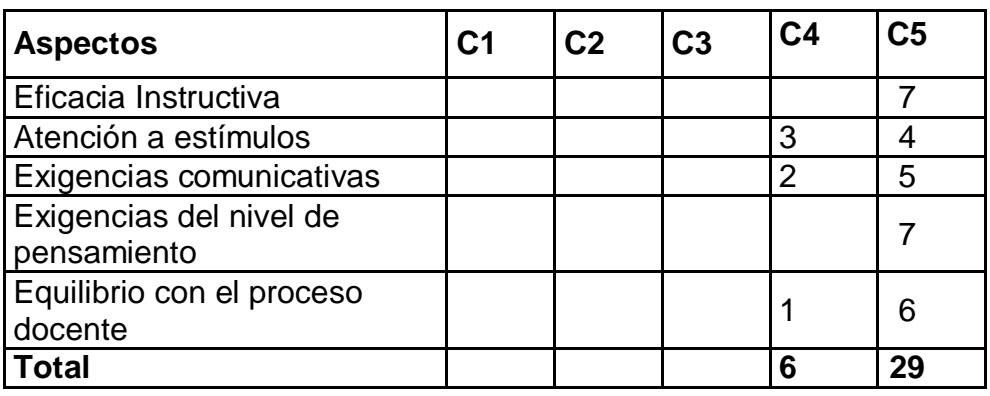

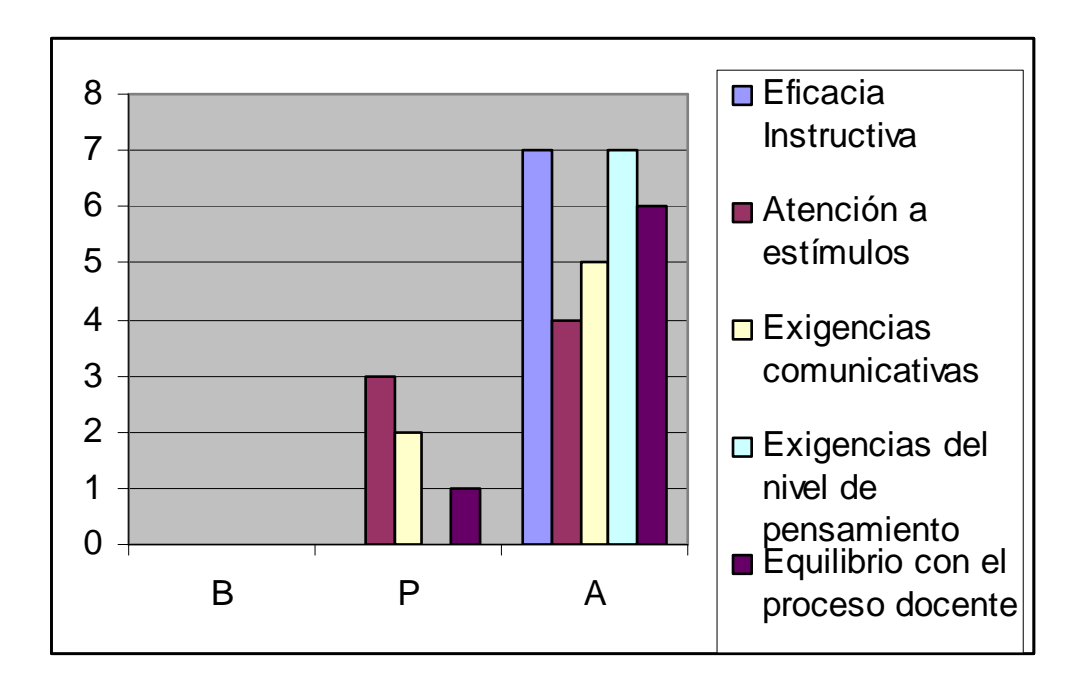

### **Comunicación.**

La comunicación en un Sitio Web Dinámico es imprescindible porque la misma es la que hace que un usuario interactúe con el producto**.** La evaluación de los expertos fue muy positiva porque logró índice de alto.

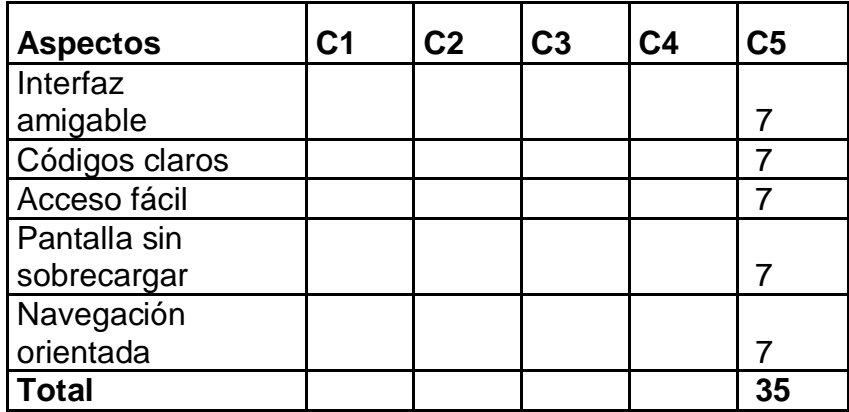

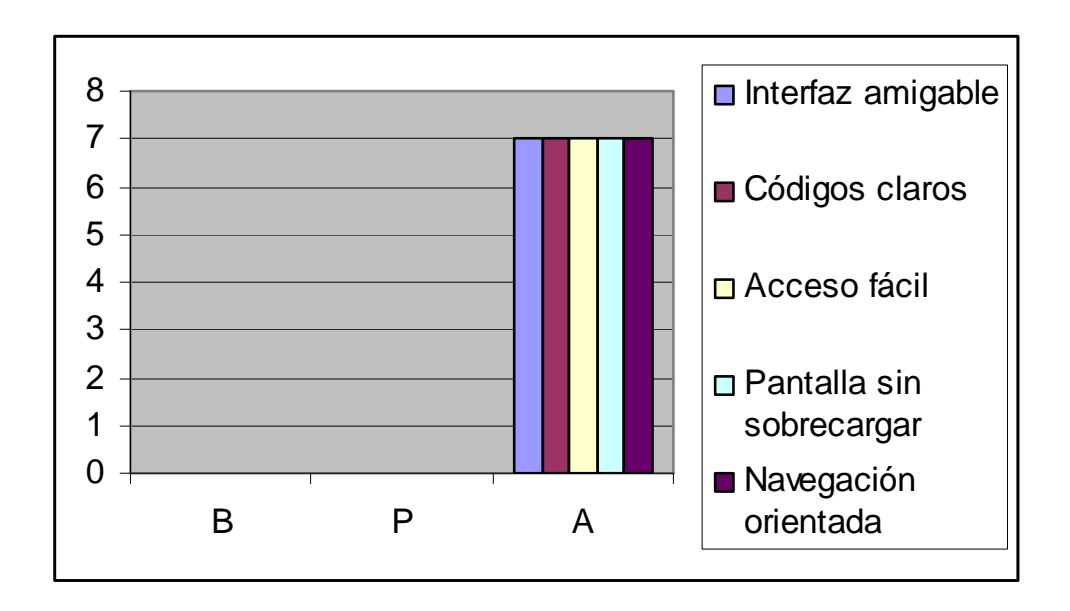

## **Servicios informáticos.**

Los servicios informáticos que brinda el Sitio Web son:

- Ø Foro.
- Ø Ayuda.
- Ø Enlaces a otros sitios.

La evaluación ofrecida por los expertos fue de Alto.

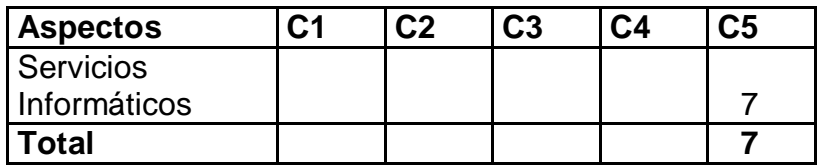

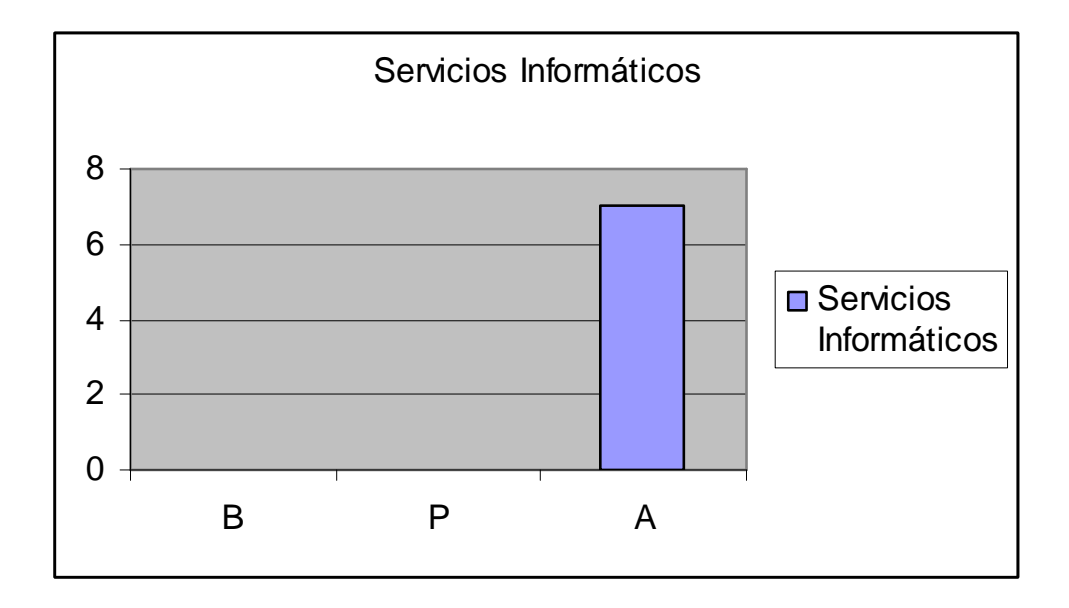

### **Aspecto motivacional.**

En este indicador los expertos tuvieron en cuenta la motivación para la utilización del Sitio por parte de los usuarios que sienten la necesidad de vencer sus propias dificultades en los contenidos del curso de Microsoft Excel.

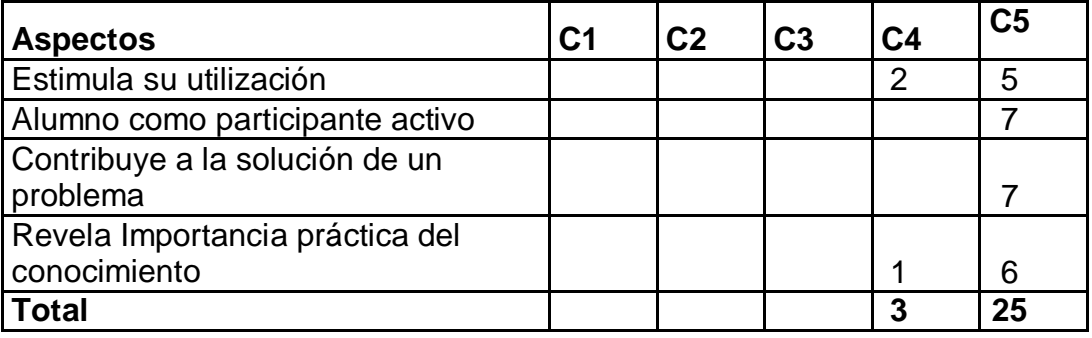

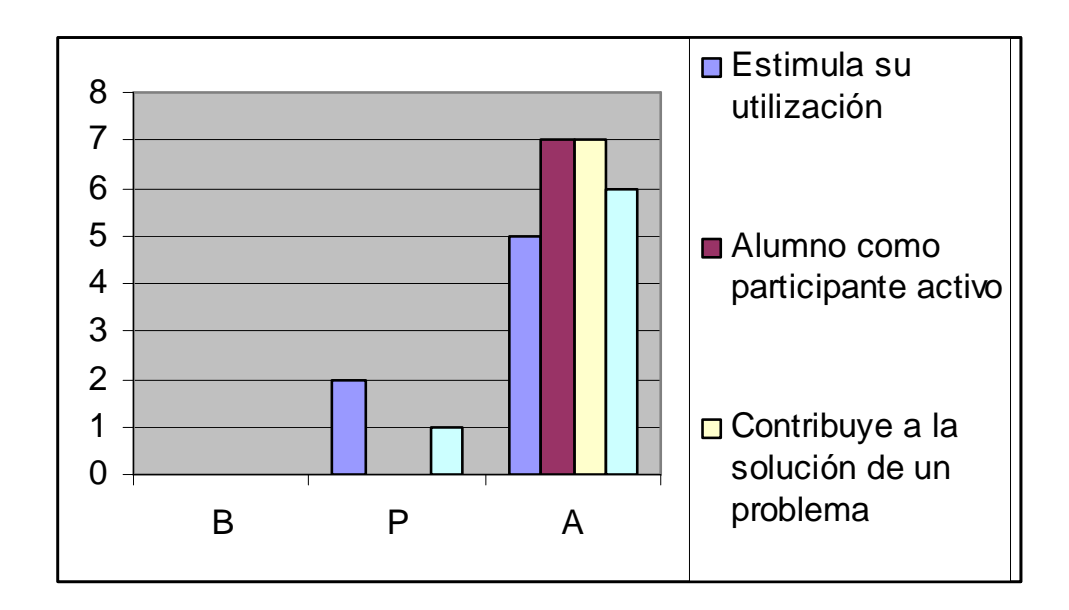

En resumen los expertos consideraron dictaminar de manera categórica la aplicabilidad de este Sitio Web con la categoría de **Aprobado** y los criterios presentados por os mismos precisan que prevaleció la categoría de **Alto** en cada uno de los indicadores.

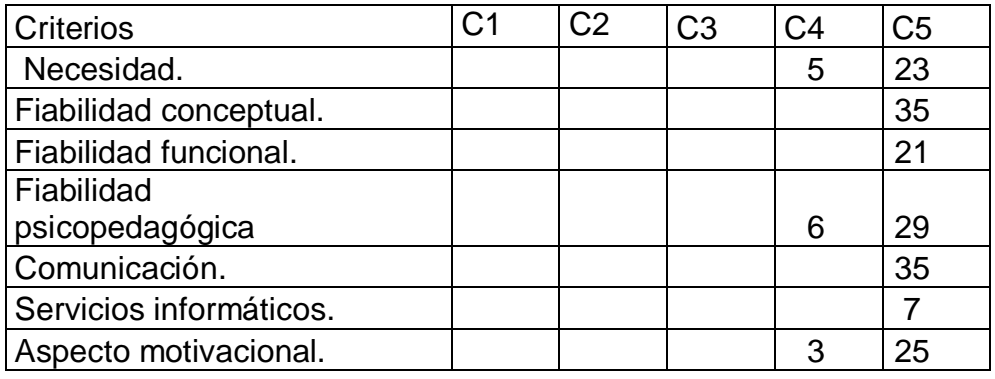

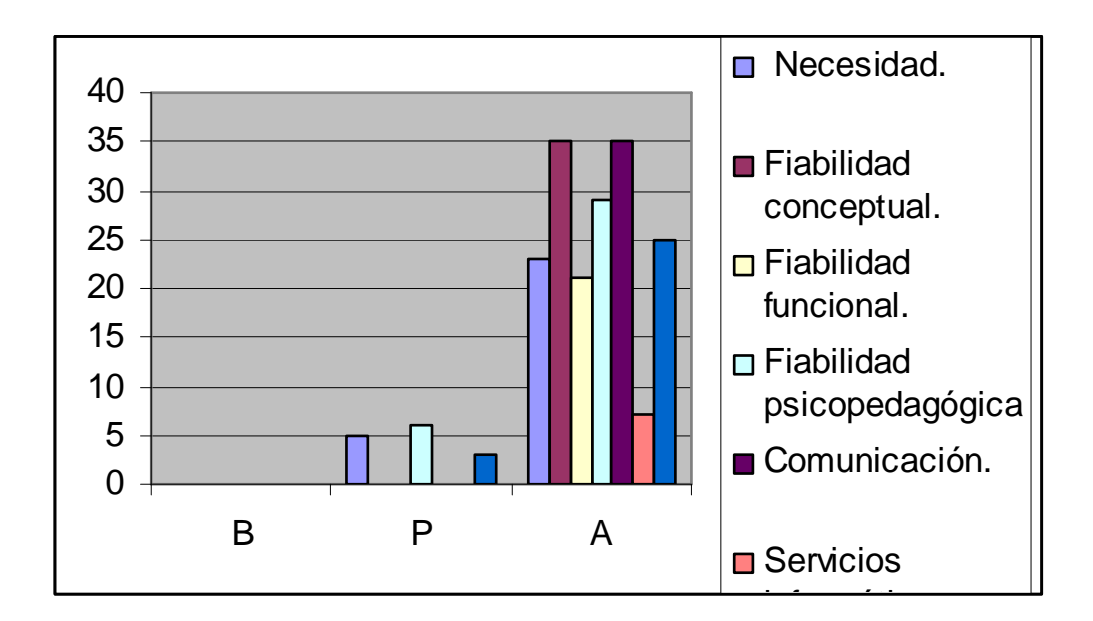

En resumen, de acuerdo al criterio de los expertos consultados el Sitio Web propuesto reúne las exigencias y requisitos que se norman para este tipo de producto informático empleados en el sistema nacional de educación, señalando que:

- Ø Contribuye a solucionar un problema educativo a partir del uso de la computadora, vista esta como un medio de enseñanza idóneo para el trabajo.
- Ø Se presentan los ejercicios en función no sólo del contenido, sino de los diferentes tipos de usuarios garantizando un nivel de partida y distintos niveles de desempeño en cada uno de los ejercicios.
- Ø Los servicios se comportan de manera funcional.
- Ø Es de interfaz aceptable y propicia una navegación sin pérdida de orientación.
- Ø Motiva su utilización por la estructura en que el producto ha sido diseñado.

### **Conclusiones**

- La determinación del marco teórico referencial permitió profundizar en la concepción que se tuvo en Cuba para la creación del Programa de Informática Educativa, la creación de los Joven Club de Computación y Electrónica además de criterios de diferentes autores relacionados con el diseño y elaboración del Sitio Web.
- Se constató que los estudiantes del curso Microsoft Excel para Windows cuentan con poco acceso a la bibliografía especializada, no tienen suficientes, ni variados ejercicios y carecen de otros recursos informáticos de apoyo a dicho curso.
- La elaboración del Sitio Web facilita la ejercitación de los contenidos del curso de Microsoft Excel en el Joven Club de Computación y Electrónica II, del municipio Jatibonico a través de los bloques y módulos que contiene el producto.
- Los criterios emitidos por los expertos permitieron corroborar la pertinencia, factibilidad y necesidad del sitio elaborado para la ejercitación de los contenidos del curso Microsoft Excel para Windows que se imparte en los Joven Club de Computación y Electrónica.

### **Recomendaciones**

- Continuar incluyendo en el sitio elaborado otros ejercicios relacionados con el tema.
- Generalizar la aplicación del Sitio Web para la ejercitación de los contenidos del curso Microsoft Excel para Windows que se imparte en los Joven Club de Computación y Electrónica.
#### **Bibliografía:**

- 1. Álvarez De Zayas, Carlos. La escuela en la vida. Editorial Pueblo y Educación, La Habana, 1999.
- 2. Addine Fátima. Didáctica: teoría y práctica. Editorial Pueblo y Educación. Ciudad de la Habana, Cuba, 2004.
- 3. Barrio, M. Una carrera cada vez más veloz. Aplicaciones de las TICs a la educación con alcance para todos y en los diferentes sistemas y niveles de la educación. [http://www.cubaminrex.cu/Sociedad\\_Informacion/Articulos](http://www.cubaminrex.cu/Sociedad_Informacion/Articulos) htm#12. Consultada el 5 marzo de 2006.
- 4. Canfux, V. y otros (1996). Tendencias pedagógicas contemporáneas. Colombia: Didáctica. ISPEJV. Ciudad de la Habana.
- 5. Campistrous P., L. (1997). La resolución de problemas en la escuela. Curso en Congreso Internacional Pedagogía 1997, La Habana: IPLAC.
- 6. Campistrous P., L. y Rizo, C. (1996). Aprender a resolver problemas aritméticos. La Habana: Editorial Pueblo y Educación.
- 7. Campistrous P., L. y Rizo, C. (1998). Indicadores e investigación educativa. Soporte magnético. carrera magisterial. Experiencia cubana" Primera parte.
- 8. Castells, M.y col. (2006). "El desafío tecnológico. España y las nuevas tecnologías".
- 9. Castro Ruz, Fidel. (2003) Discurso pronunciado en la clausura del Congreso de Pedagogía 2003. -- En Periódico Granma (La Habana), 10 feb.
- 10. Colectivo de autores universidad de la Habana, cepes. (1999). Tendencias Pedagógicas Contemporáneas. Ciudad de La Habana, Cuba
- 11. Colectivo de Autores. (1984): Pedagogía. Ciudad de la Habana: Editorial Pueblo y Educación.
- 12. Chadwick, C. (2005) Educación y Computadoras. En: Nuevas tecnologías de la Información y la comunicación en la enseñanza, Aique Grupo Editor S.A.Argentina.
- 13. Chávez R., J A.( 1996) Bosquejo histórico de las ideas educativas en Cuba. La Habana: ICCP
- 14. Chester, T. (2001): La Biblia de Excel para Windows, Anaya Multimedia S.A.
- 15. Domínguez Vial, María Paulina. Perspectivas del desarrollo de la tecnología educativa hacia el año 2000. En revista Iberoamericana de Educación. -N. 5 mayo – agosto. 1994.
- 16. Kahn , L. y L. Logan. (2005)."Construya su propio Web". Ciudad Aravaca, Madrid
- 17. Fernández Rodríguez, Berta. Los medios de enseñanza en la tecnología educativa. En curso impartido en Pedagogía: 1997. La Habana, 2003.
- 18. Flores, Alfinio. Guía para evaluar paquetes de cómputos educativos. En revista Educación Matemática. Grupo Editorial Iberoamérica. -Vol.5. N.1. Abril, 2004.
- 19. González Castro, Vicente. Diccionario cubano de medios de enseñanza y Términos afines. Editorial Pueblo Y Educación, La Habana, 1993.
- 20. González Ferral, Ana Irma Y Jorge González Alonso. Curso de Informática Educativa. CESoftE. Ciudad de La Habana, 1994.
- 21. González Rey, Fernando y Albertina Mitjáns Martínez. La personalidad, su educación y desarrollo. - Editorial Pueblo y Educación, Ciudad de La Habana, 1989.
- 22. Hernández Sampier, R (2005). Metodología de la investigación. Tomo 1. Editorial Félix Varela. Tercera reproducción. La Habana, Cuba.
- 23. Hernández Sampier, R. (2005). Metodología de la investigación. Tomo 2. Editorial Félix Varela. Tercera reproducción. La Habana, Cuba.
- 24. Laurie, P. (2001): Excel paso a paso, Anaya Multimedia S.A.
- 25. Labañino,C.A., y Del Toro, M. (20001). Multimedia para la educación. La Habana: Editorial Pueblo y Educación.
- 26. Labarrere R., G. y Valdivia, G. (1988). Pedagogía. La Habana: Editorial Pueblo y Educación.
- 27. Del Prado Arza, Néstor. Informática, Educación y Sociedad. Experiencias en Cuba. En conferencia especial de Pedagogía: 1995. Ciudad de La Habana, 1995.
- 28. López Jaime, Jesús. Posibilidades de la multimedia en al educación. -En curso impartido en Pedagogía: 1997. La Habana, 1997.
- 29. López Hurtado, Josefina. Seminario nacional a dirigentes, metodólogos e inspectores de las direcciones provinciales y municipales de educación. I parte, Ciudad de la Habana, febrero 1979. p. 123.
- 30. Medina Liberty, Adrián. Aportaciones del enfoque vigotskyano a la tecnología educativa. En revista Tecnología y Comunicación Educativas. -N. 24, Julio-Septiembre. 1994.
- 31. MINED (2005). Los medios audiovisuales e informáticos en el contexto de las transformaciones educacionales. Seminario Nacional para Educadores. Editorial Pueblo y Educación, La Habana, Cuba.
- 32. MINED. Reunión Preparatoria Nacional del curso escolar 2000- 2001. La Habana, 2001.
- 33. MINED. Seminario Nacional para el personal Docente (Nov, 2000). La Habana, 2000.
- 34. MINED. Indicaciones para la Evaluación de Software Educativos y Sitios WEB. La Habana 2006
- 35. Miranda Vera, Clara. Perspectivas de la aplicación de la Computación como medio de enseñanza en la Filosofía

Marxista Leninista. En revista cubana de la Educación Superior. -N.2 La Habana, 1995.

- 36. Pérez Fernández, Vicenta y otros. La preparación del maestro para la inserción de la computación en la actividad docente. En curso impartido en Pedagogía 1997. La Habana, 1997.
- 37. Pérez Rodríguez, Gastón y Gilberto García Batista. Metodología de la Investigación Educacional. - Editorial Pueblo y Educación, La Habana, 1996.
- 38. Ribero Alfonso, J. Los medios de enseñanza informáticos y la enseñanza de la informática. -1997. Tesis (categoría de MaC. en Informática Educativa), La Habana. 1997.
- 39. Rodríguez Cuervo, Miguel. Proyecto de Informática Educativa en Cuba. La Habana, 1999.
- 40. Ruiz Pérez, A. Procedimientos y medios para relacionar dimensiones, indicadores y medición en la investigación pedagógica. Curso del Evento provincial Pedagogía 2007. ISP: Silverio Blanco. Sancti Spíritus.
- 41. Rojas, C.(1997) .El trabajo independiente de los estudiantes: su esencia y clasificación. Revista Varona, 1, 5-7.
- 42. Rubinstein, S.L. (1999). El ser y la conciencia. La Habana: Editorial Pueblo y Educación.
- 43. Ruíz de P., L. (2002). "Evaluación y Autoevaluación" .Revista Educación.
- 44. Salmenron Reyes, Esperanza. Algunas consideraciones sobre la maestría. –Villa Clara: Enero 2001.
- 45. Santiago Marazzi, Rosa. La tecnología en la sala de trabajo. Visión para integrar la tecnología de avanzada a la educación. En revista TECNE. Vol. 2 N. 1 Ago-Dic. 2002
- 46. Valdés V., H. y Pérez, F. (1999). Calidad de la Educación Básica y su Evaluación.
- 47. La Habana: Editorial Pueblo y Educación.
- 48. Vázquez Jiménez, S. (2002): Excel para Windows. Guía de Iniciación, Anaya Multimedia.
- 49. Vázquez Jiménez, S. (2004): Excel, Anaya Multimedia S.A.
- 50. Vega Belmonte, Aimée. Aprenda Web Dinámico. Editorial Nomos S.A., Ciudad de la Habana, Cuba, 2003.
- 51. Vigotsky L. S. (1998). Pensamiento y lenguaje. La Habana: Editorial Revolucionaria.
- 52. Vigotsky L. S. (1998). Historia de las funciones psíquicas superares. La Habana: Editorial Pueblo y Educación.
- 53. Walkenbach, J. (1997): El libro de Excel 97, Anaya Multimedia S.A.

# **Anexo 1**

**Título:** "Encuesta para los estudiantes del Joven Club de Computación y Electrónica del curso Microsoft Excel".

**Objetivo:** conocer aspectos relacionados con el Microsoft Excel de los Joven Club de Computación y Electrónica.

### **Instrucciones:**

Lee detenidamente las siguientes interrogantes. Trata de responder con la mayor precisión y sinceridad posible. Marca con una (X) según corresponda.

7. Te ofrecen guías de ejercicios para ejercitar los contenidos del curso.

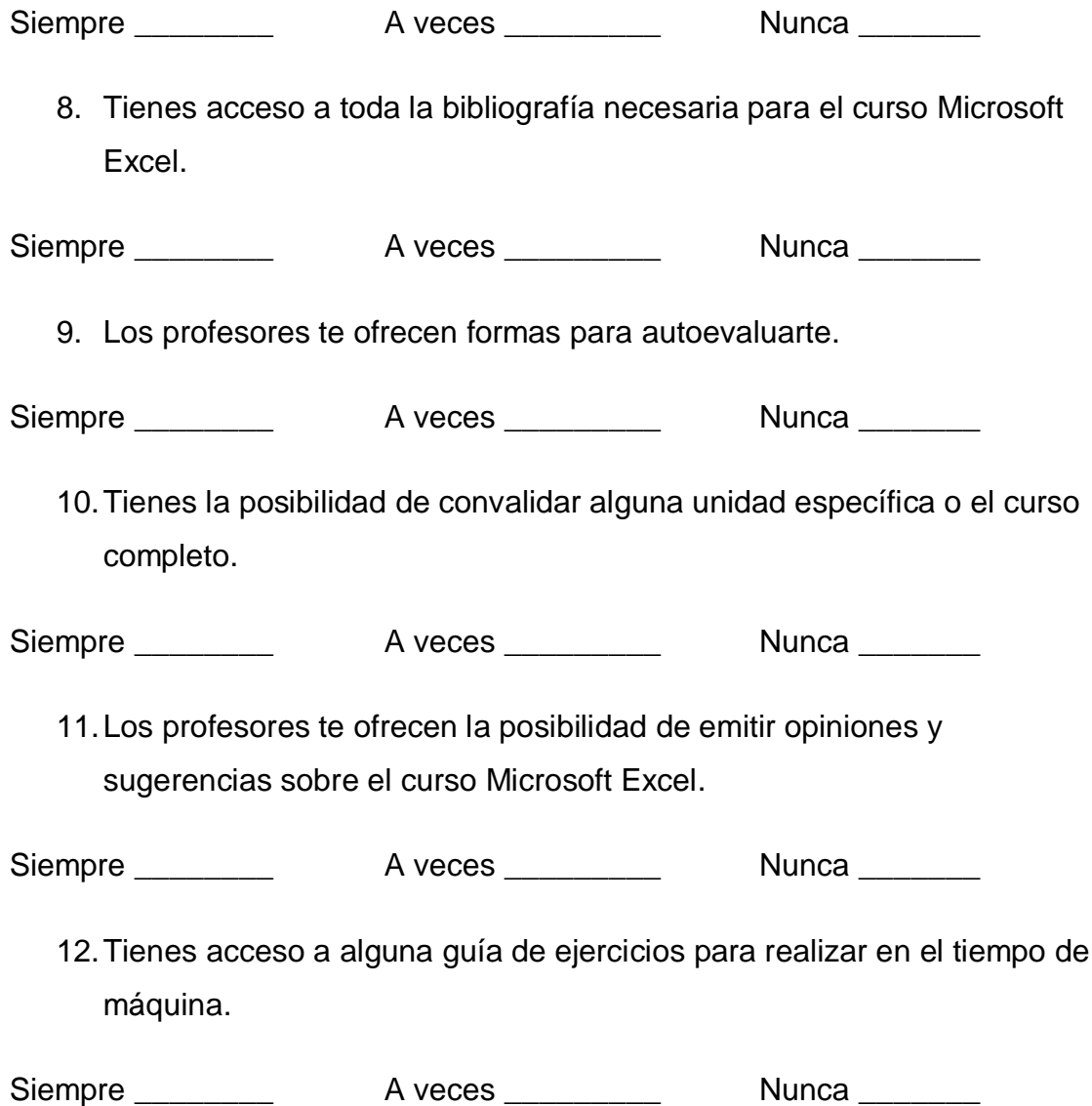

# **Anexo 2**

**Título: "**Entrevista a los profesores de los Joven Club de Computación y Electrónica del curso Microsoft Excel **"**

**Objetivo:** conocer aspectos relacionados con el curso Microsoft Excel de los Joven Club de Computación y Electrónica.

# **Instrucciones:**

Estamos haciendo una entrevista a fin de realizar un software para mejorar la ejercitación de los estudiantes, en el curso Microsoft Excel de los Joven Club de Computación y Electrónica. Por la importancia de este trabajo necesitamos de su sinceridad a la hora de responder las siguientes preguntas.

- 1. ¿Le ofrece guías de ejercicios a los estudiantes para ejercitar los contenidos del curso Microsoft Excel?
	- Ø ¿Con qué frecuencia?
	- $\emptyset$  *i*. En formato digital, impresas o se le dictan en las clases?
- 2. ¿El estudiante tienes acceso a toda la bibliografía necesaria para el curso Microsoft Excel?
	- Ø Tiene conocimientos y posibilidades de buscar además la documentación más actual.
- 3. ¿Los alumnos tienen la posibilidad de autoevaluarse durante el curso?
- 4. ¿Pueden los alumnos convalidar alguna unidad específica o incluso el curso completo?
- 5. ¿Tienes en cuenta las opiniones y sugerencias de los estudiantes en cuanto a la impartisión del curso Microsoft Excel?

¿Tiene siempre el alumno guías de ejercicios para realizar en el tiempo de máquina?

# **ANEXO 3**

### **LISTA DE EXPERTOS**

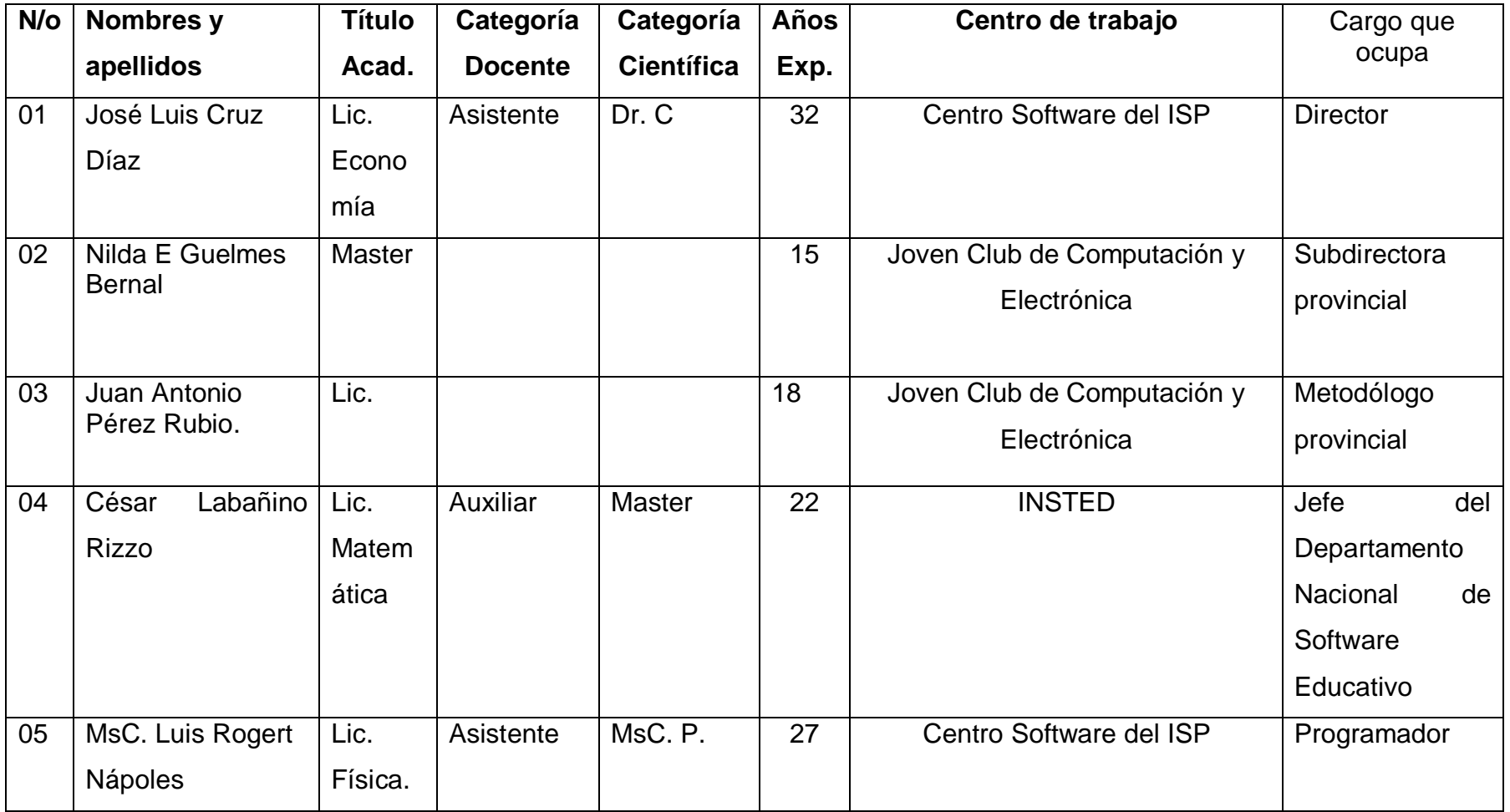

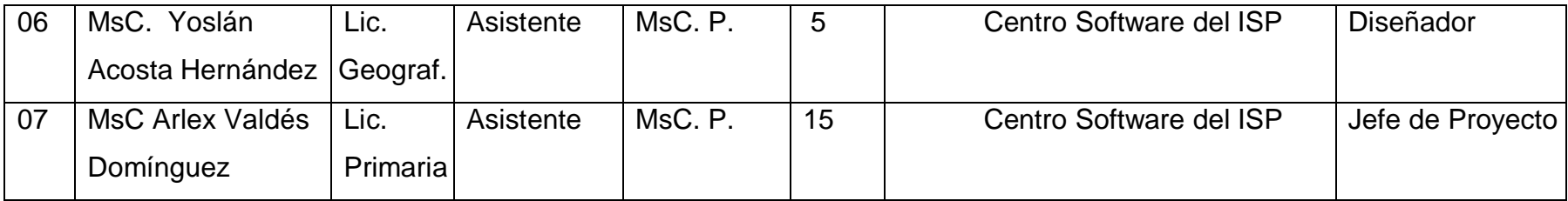